#### **Министерство сельского хозяйства Российской Федерации**

**Федеральное государственное бюджетное образовательное учреждение высшего образования** 

### **«ВОРОНЕЖСКИЙ ГОСУДАРСТВЕННЫЙ АГРАРНЫЙ УНИВЕРСИТЕТ ИМЕНИ ИМПЕРАТОРА ПЕТРА I»**

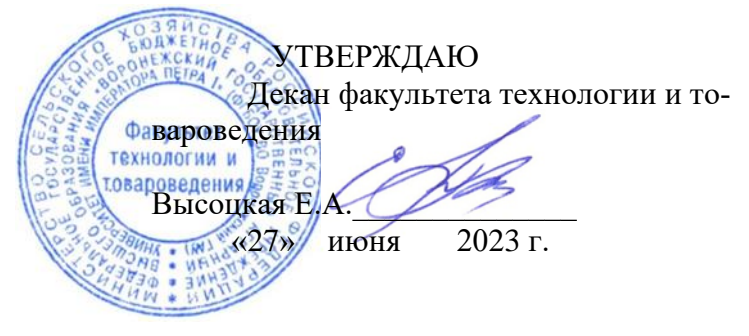

# **РАБОЧАЯ ПРОГРАММА ПО ДИСЦИПЛИНЕ**

## **Б1.В.14 Системы автоматизированного проектирования**

Направление подготовки 19.03.02 Продукты питания из растительного сырья

Направленность (профиль) Технологический инжиниринг масложировой продукции и эфирных масел

Квалификация выпускника бакалавр

Факультет технологии и товароведения

Кафедра технологического оборудования, процессов перерабатывающих производств, механизации сельского хозяйства и безопасности жизнедеятельности

Разработчик рабочей программы:

Кандидат технических наук, доцент Колобаева Анна Алексеевна

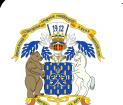

 ДОКУМЕНТ ПОДПИСАН ЭЛЕКТРОННОЙ ПОДПИСЬЮ

Сертификат: 545AD669F460C778C21B8814FF5825E2 Владелец: Агибалов Александр Владимирович Действителен: с 02.04.2024 до 26.06.2025

Воронеж  $-2023$  г.

Рабочая программа разработана в соответствии с Федеральным государственным образовательным стандартом высшего образования по направлению подготовки 19.03.02 Продукты питания из растительного сырья, утвержденным приказом Министра науки и высшего образования Российской Федерации № 1041 от 17 августа 2020 г.

Рабочая программа утверждена на заседании кафедры технологического оборудования, процессов перерабатывающих производств, механизации сельского хозяйства и безопасности жизнедеятельности (протокол №10 от 16 июня 2023 г.)

Заведующий кафедрой **Высоцкая Е.А.** 

Рабочая программа рекомендована к использованию в учебном процессе методической комиссией факультета технологии и товароведения (протокол № 10 от 20 июня 2023 г.).

Председатель методической комиссии / / ССФ) (Колобаева А.А.)

*Рецензент рабочей программы* 

Инженер-конструктор ООО «Евдаково» Яскович А.Ю.

## **1. Общая характеристика дисциплины**

#### **1.1. Цель дисциплины**

**Цель изучения дисциплины**: формирование необходимых теоретических и практических навыков для выполнения чертежной графической документации проектов строящихся предприятий или модернизации существующих, подборе и компоновке оборудования, а также в объемно – планировочных и конструктивных решениях проектирования перерабатывающих предприятий с использованием современного программного обеспечения.

#### **1.2. Задачи дисциплины:**

− - ознакомление с комплексом задач и проблем автоматизации проектирования и основными путями их решения;

− изучение организации проектных работ, их характера и специфики;

- − изучение перспектив развития и совершенствования САПР;
- − приобретение навыков работы с графическим редактором Компас.

## **1.3. Предмет дисциплины**

**Предмет дисциплины** – основы автоматизированного проектирования перерабатывающих предприятий, оснащенных новейшим оборудованием по наиболее рациональной технологической схеме.

#### **1.4. Место дисциплины в образовательной программе**

Дисциплина Б1.В.14 Системы автоматизированного проектирования относится к части блока дисциплин образовательной программы 19.03.02 Продукты питания из растительного сырья

#### **1.5. Взаимосвязь с другими дисциплинами**

Дисциплина базируется на знаниях дисциплин: информационные технологии в профессиональной деятельности, инженерная и компьютерная графика, процессы и аппараты пищевых производств, оборудование отрасли.

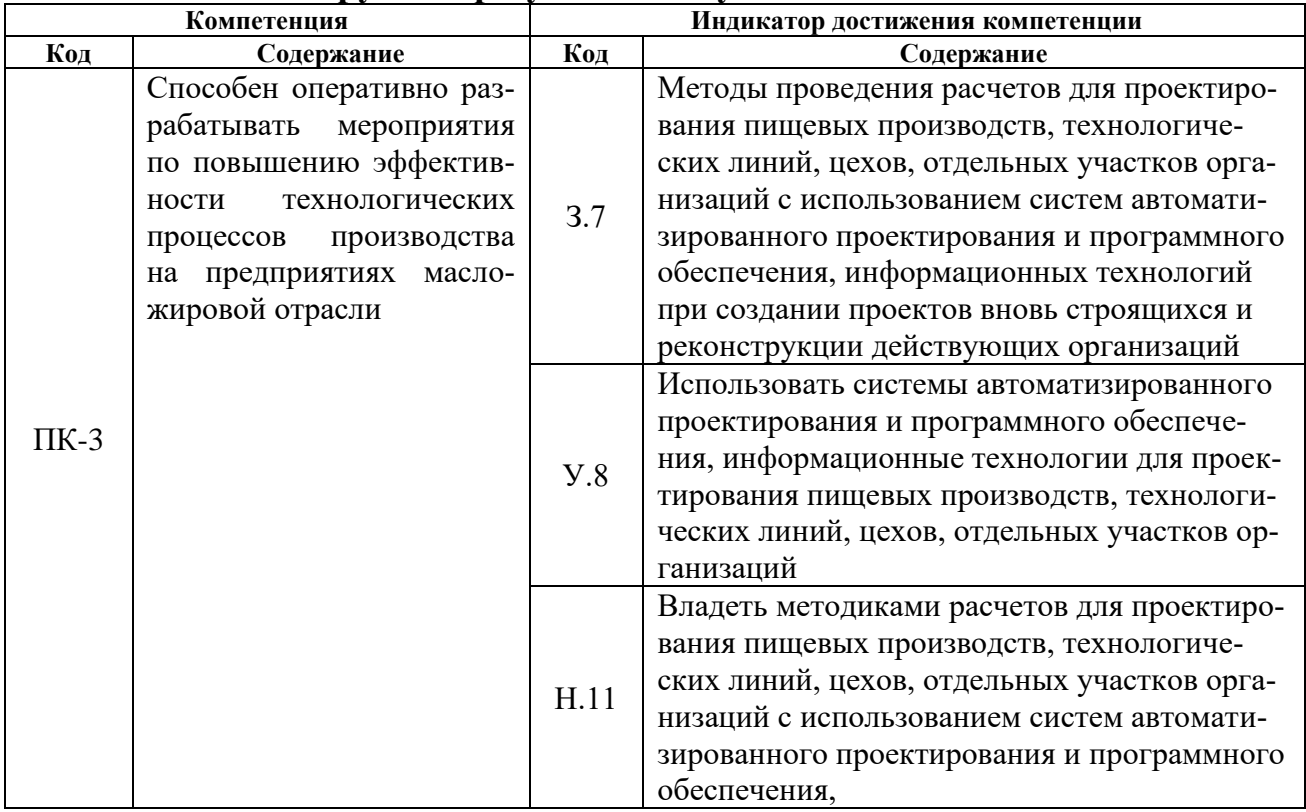

#### **2. Планируемые результаты обучения по дисциплине**

# **3. Объём дисциплины и виды работ**

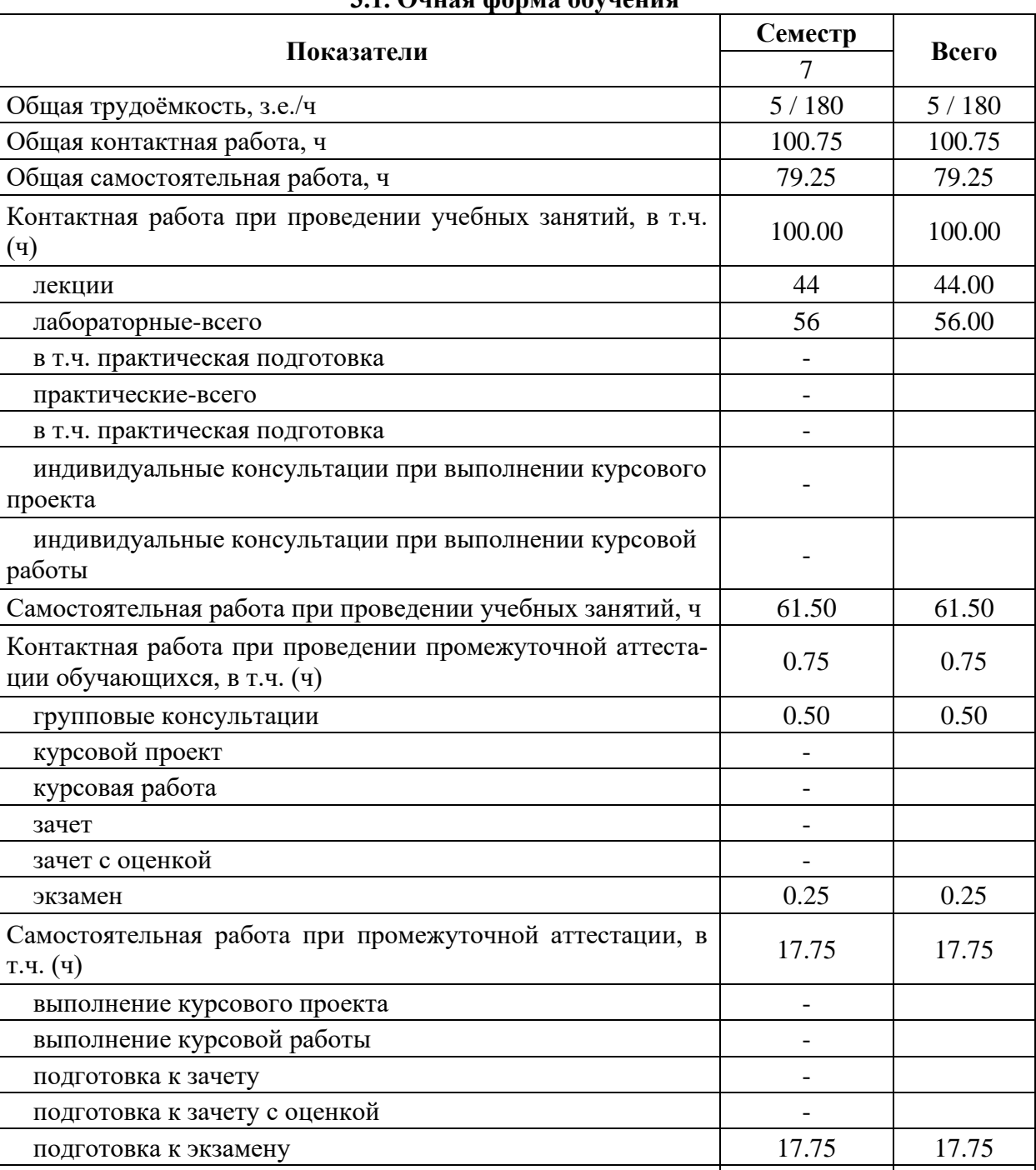

## **3.1. Очная форма обучения**

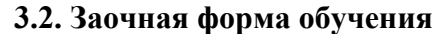

Форма промежуточной аттестации и проментации экзамен экзамен экзамен

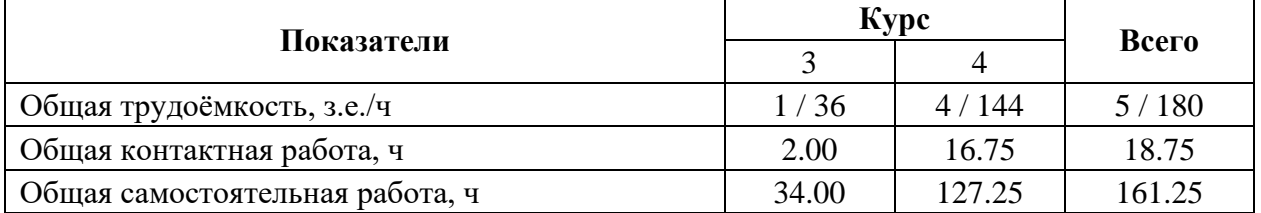

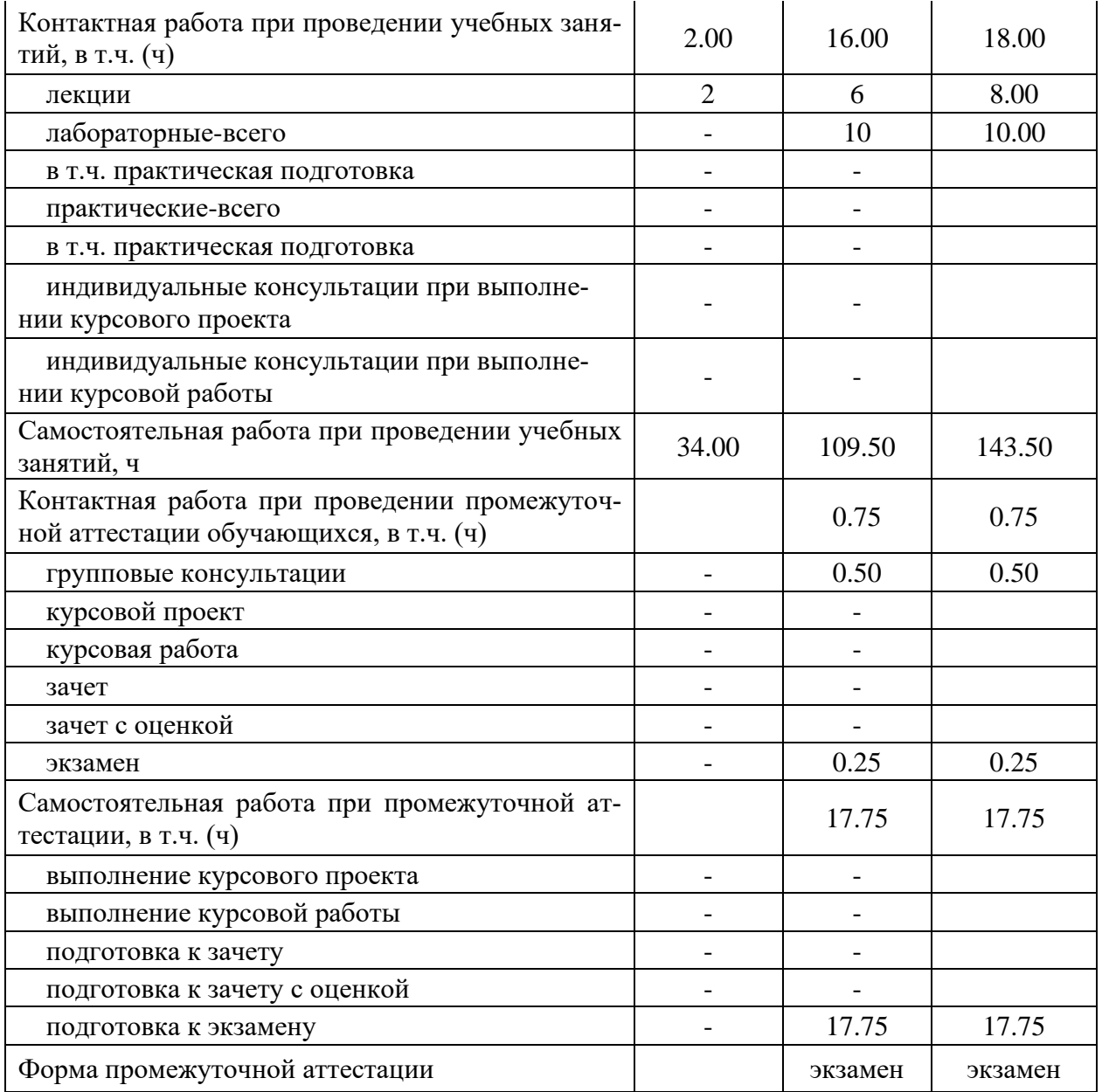

#### **4. Содержание дисциплины**

#### **4.1. Содержание дисциплины в разрезе разделов и подразделов** *Раздел 1. Введение в автоматизированное проектирование.*

*Подраздел 1.1* Задачи и содержание дисциплины, ее роль и место в учебном процессе. История развития САПР и их место среди других автоматизированных систем.

*Подраздел 1.2* Основные понятия автоматизированного проектирования. Особенности проектирования автоматизированных систем.

*Раздел 2. Техническое обеспечение систем автоматизированного проектирования.* 

*Подраздел 2.1* Понятие технического обеспечения (ТО) САПР, требования предъявляемые к ТО.

*Подраздел 2.2* Типы вычислительных сетей. Автоматизированные рабочие места.

*Подраздел 2.3* Характеристики и типы каналов передачи данных в компьютерных сетях.

*Подраздел 2.4* Стеки протоколов и типы сетей в автоматизированных системах.

*Раздел 3. Основы проектирования технической документации в различных САПР.* 

*Подраздел 3.1* Принципы построения и расчета оборудования, аппаратурнотехнологических схем и планов с использованием программных продуктов КОМПАС.

### **4.2. Распределение контактной и самостоятельной работы при подготовке к занятиям по подразделам**

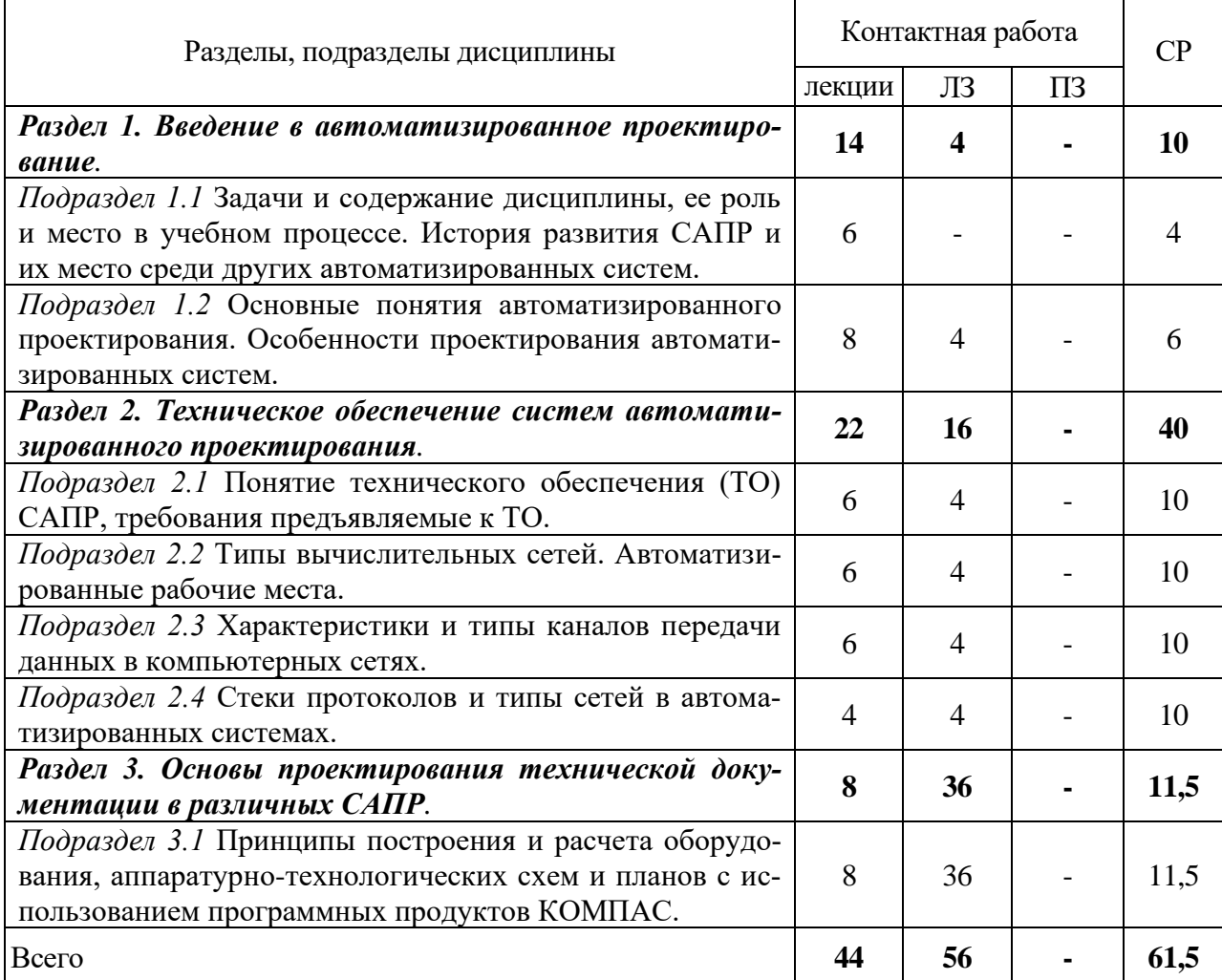

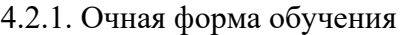

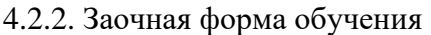

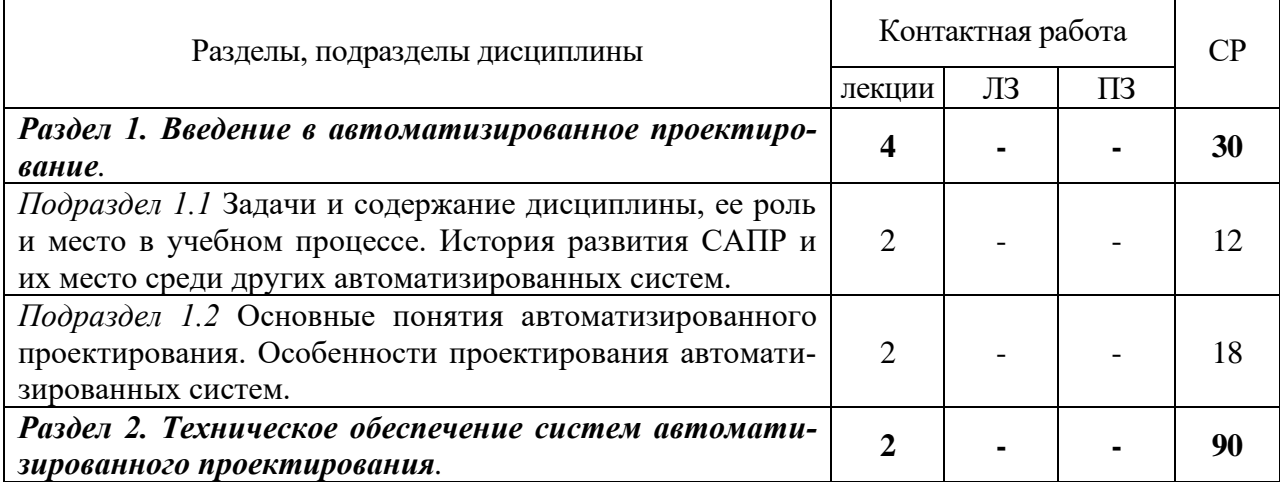

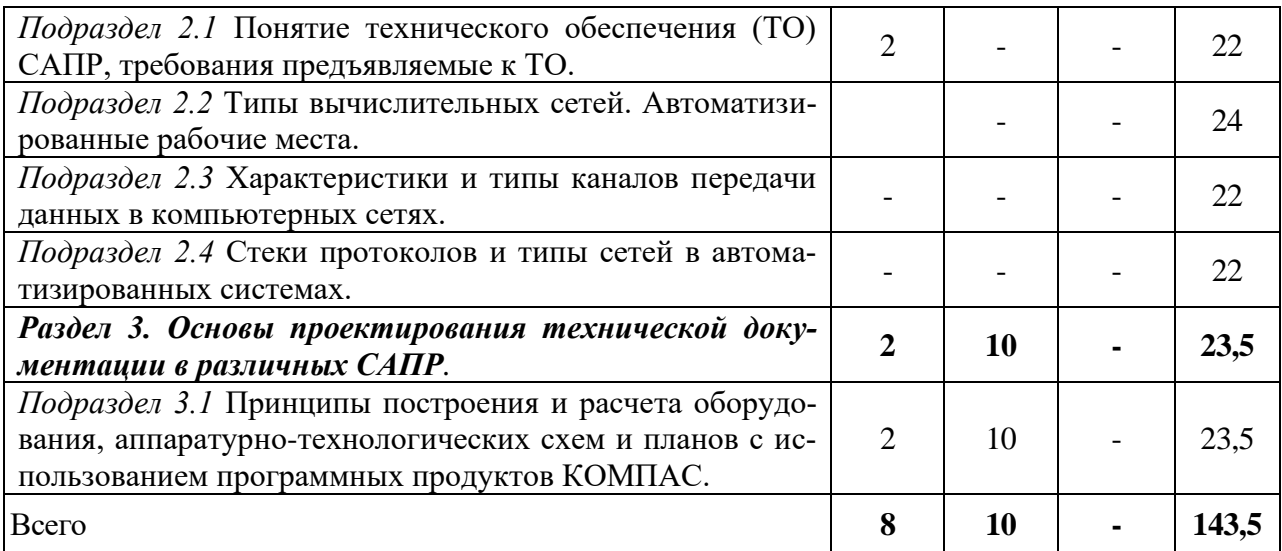

## **4.3. Перечень тем и учебно-методического обеспечения для самостоятельной работы обучающихся**

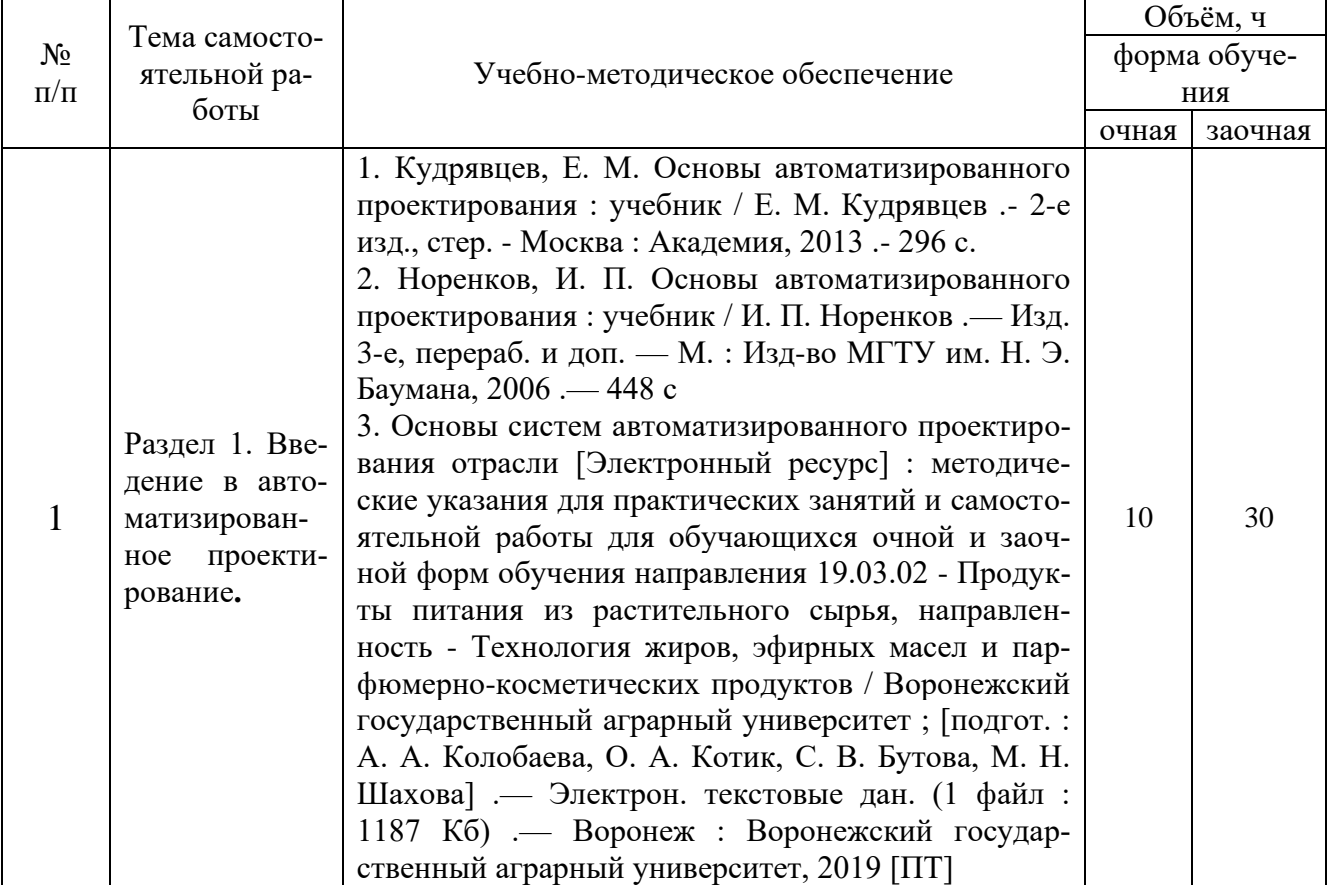

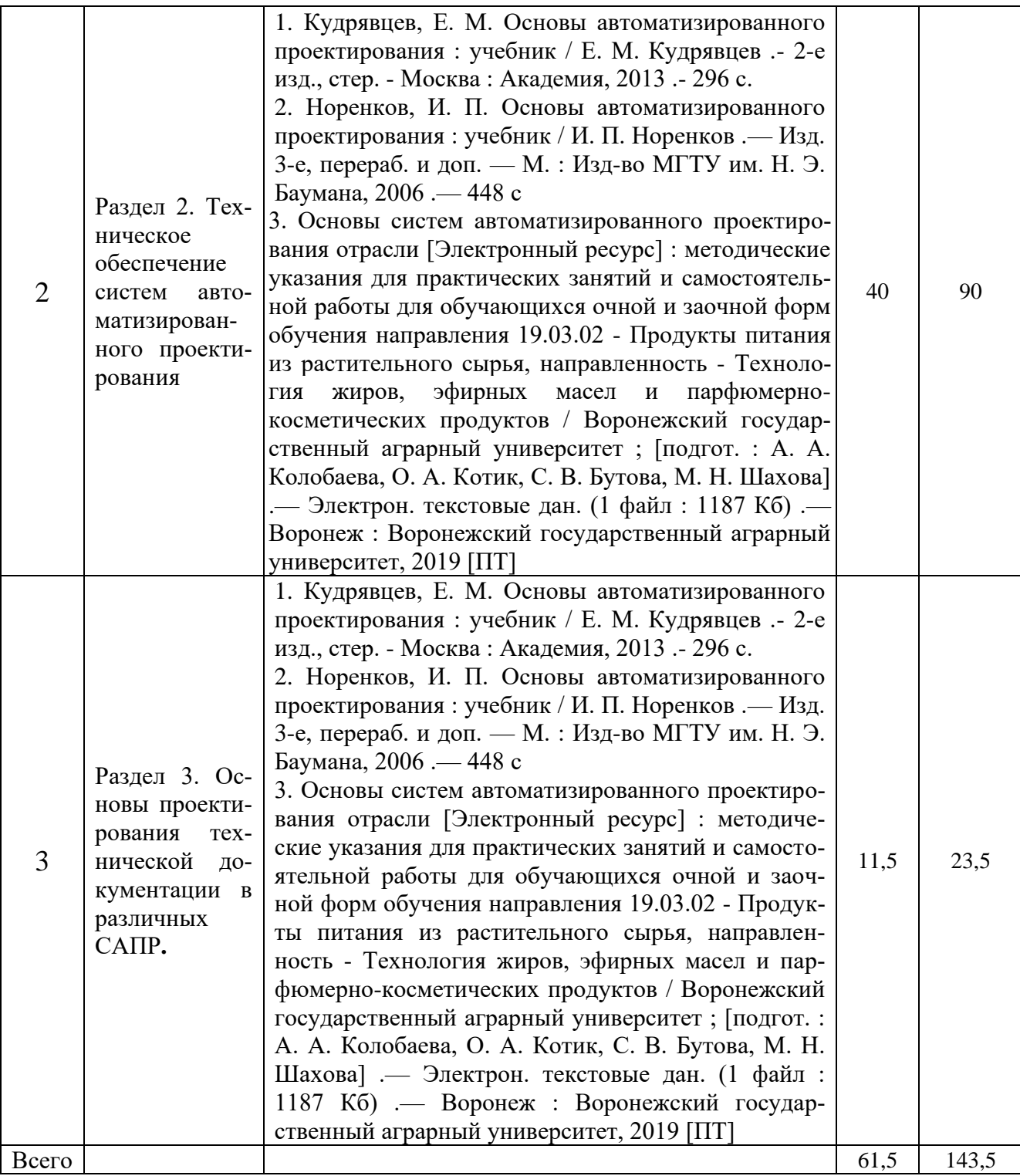

# **5. Фонд оценочных средств для проведения промежуточной аттестации и текущего контроля**

## **5.1. Этапы формирования компетенций**

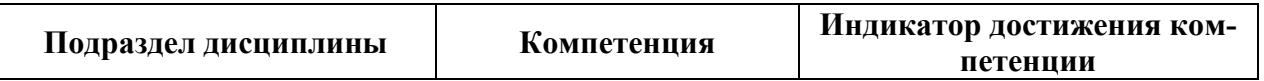

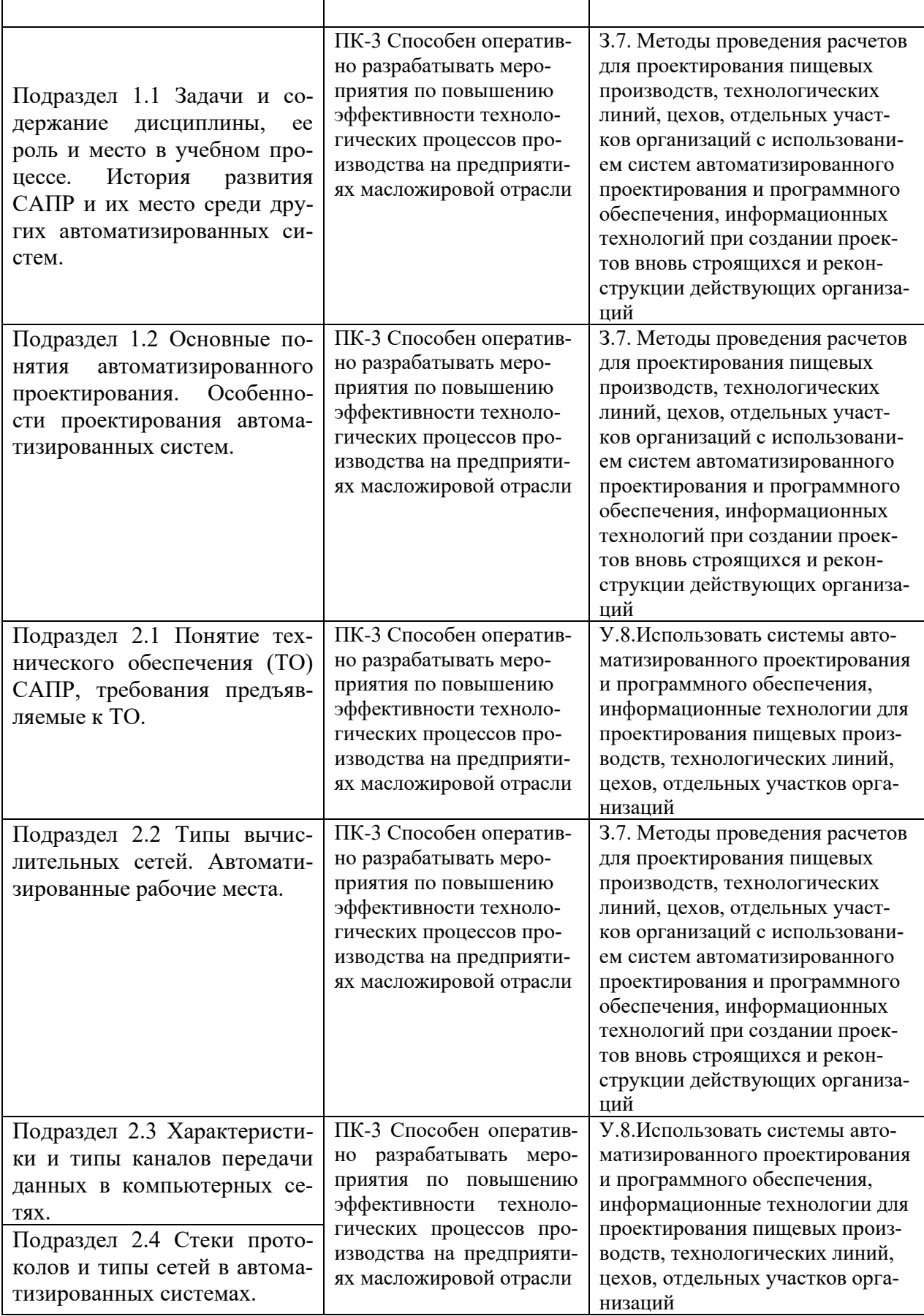

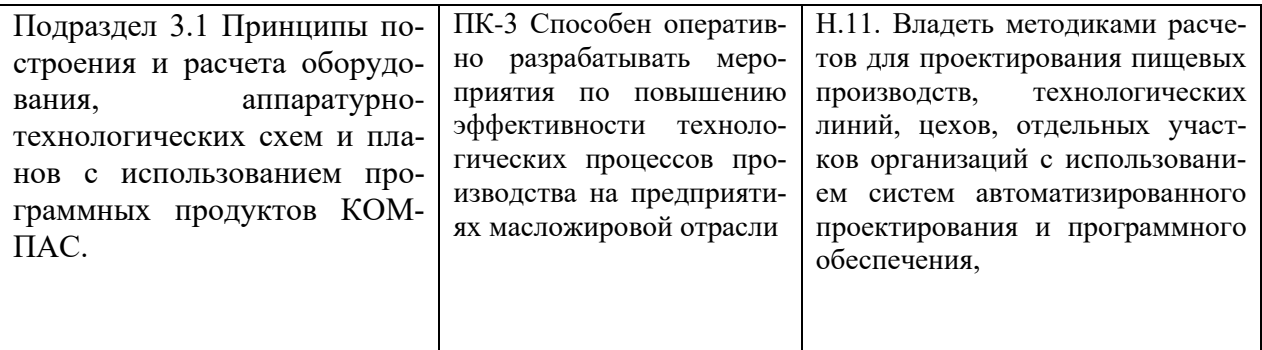

## **5.2. Шкалы и критерии оценивания достижения компетенций**

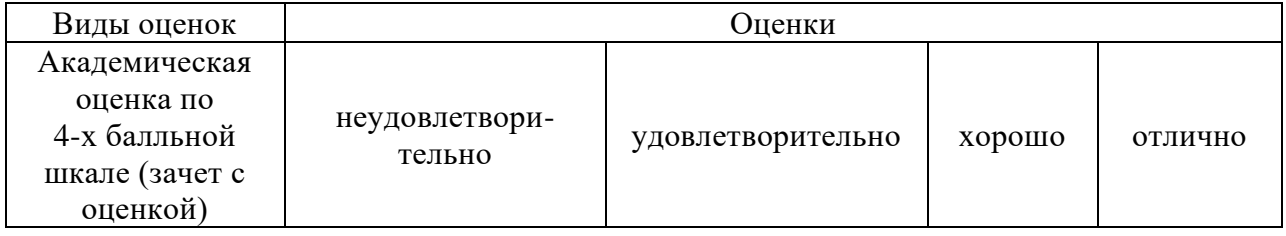

#### **5.2.1. Шкалы оценивания достижения компетенций**

## **5.2.2. Критерии оценивания достижения компетенций**

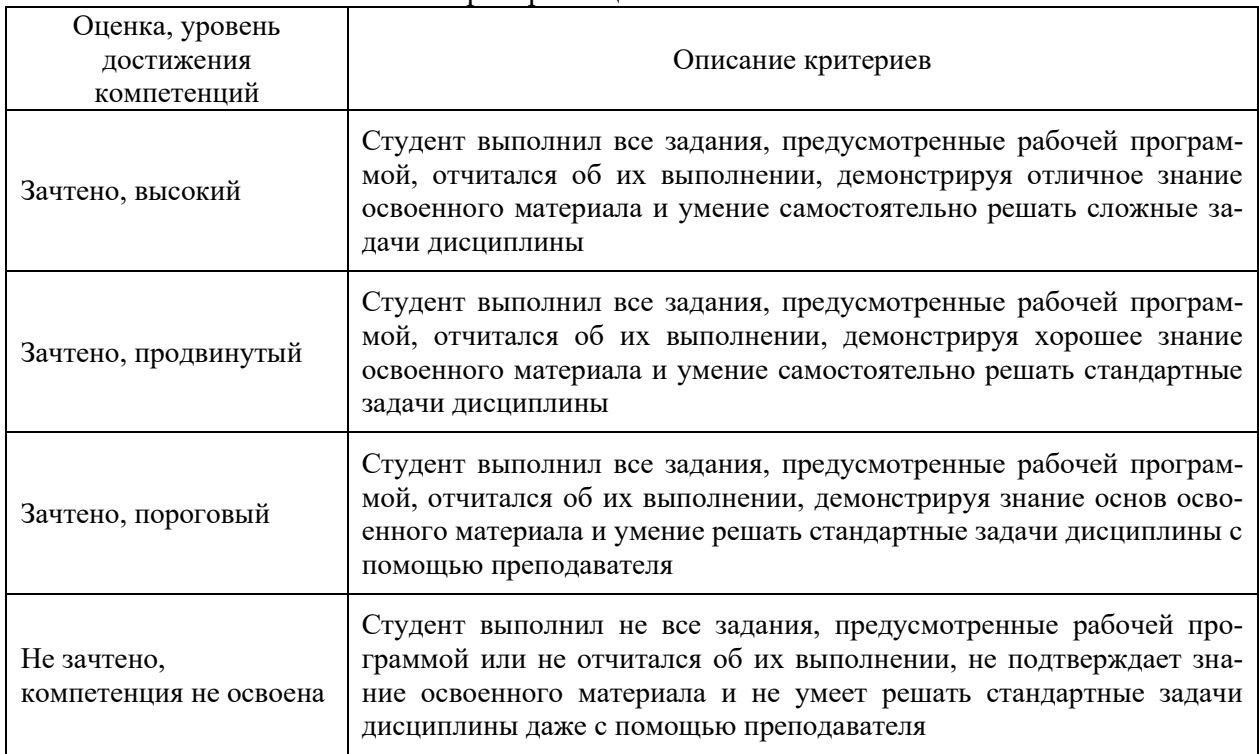

#### Критерии оценки на зачете

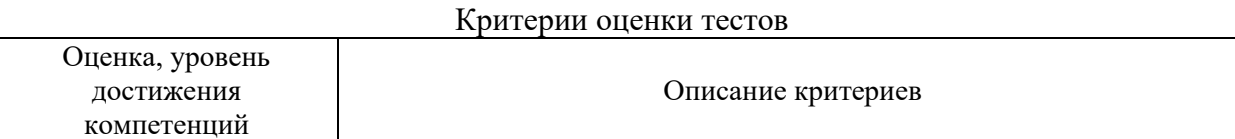

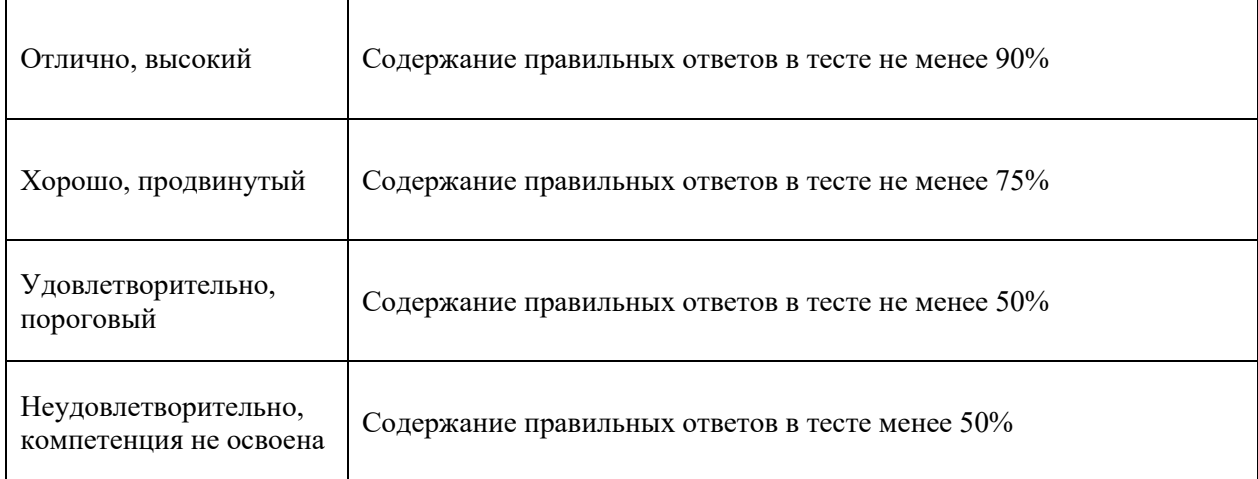

#### Критерии оценки устного опроса

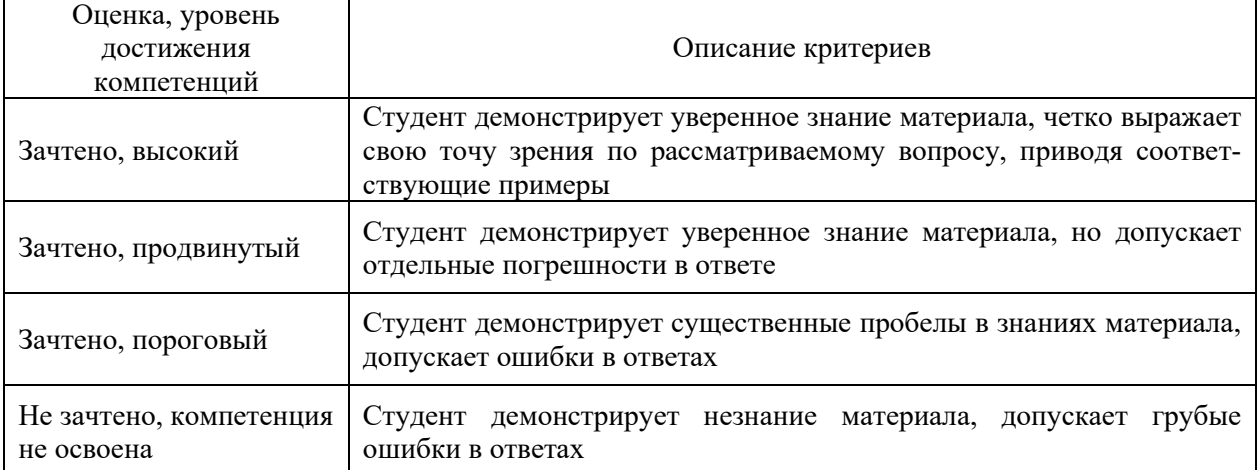

#### Критерии оценки решения задач

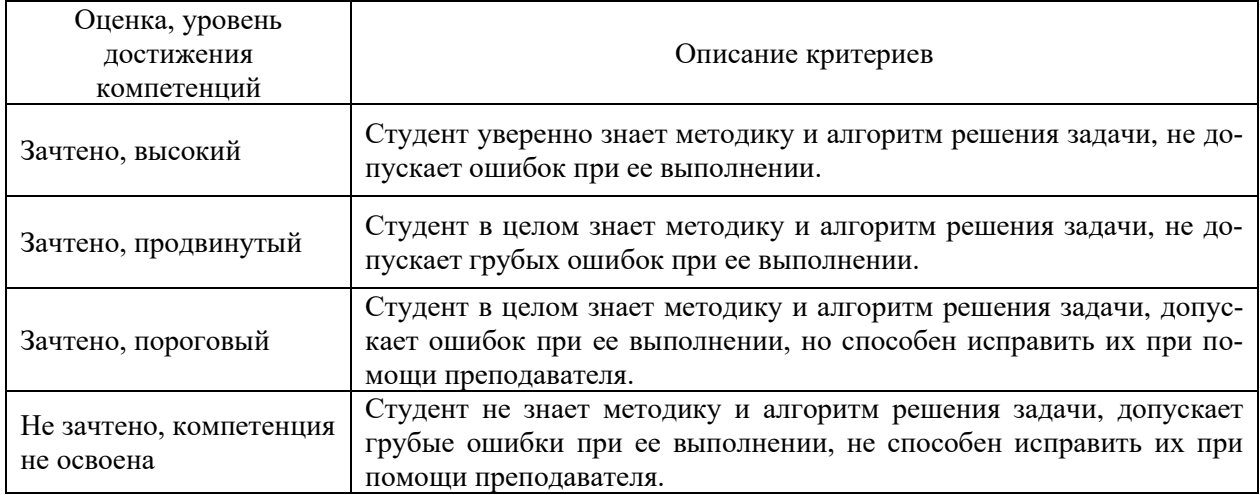

### **5.3. Материалы для оценки достижения компетенций**

## **5.3.1. Оценочные материалы промежуточной аттестации**

#### **5.3.1.1. Вопросы к экзамену**

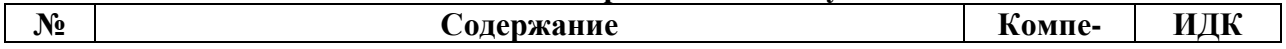

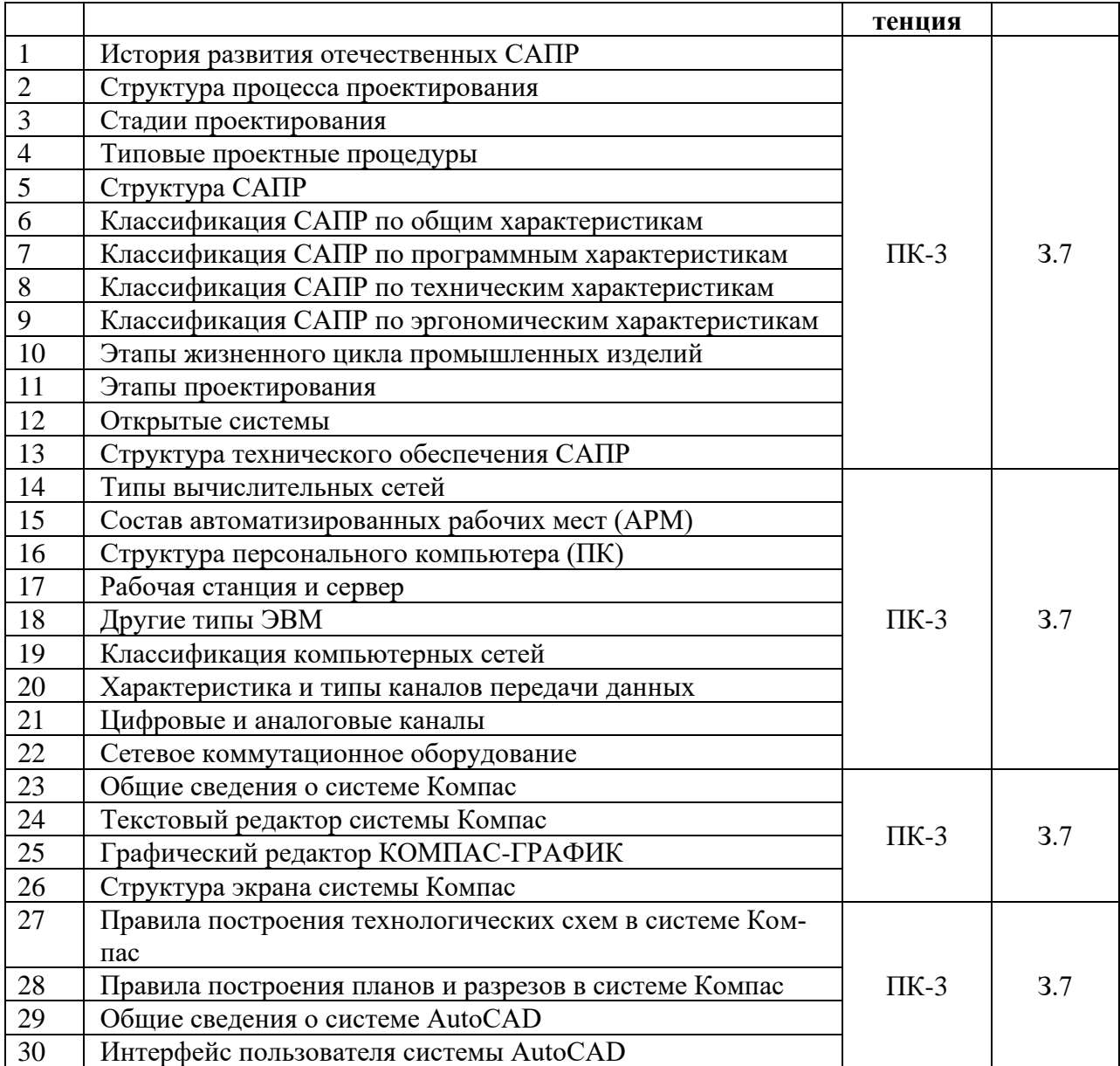

## **5.3.1.2. Задачи к экзамену**

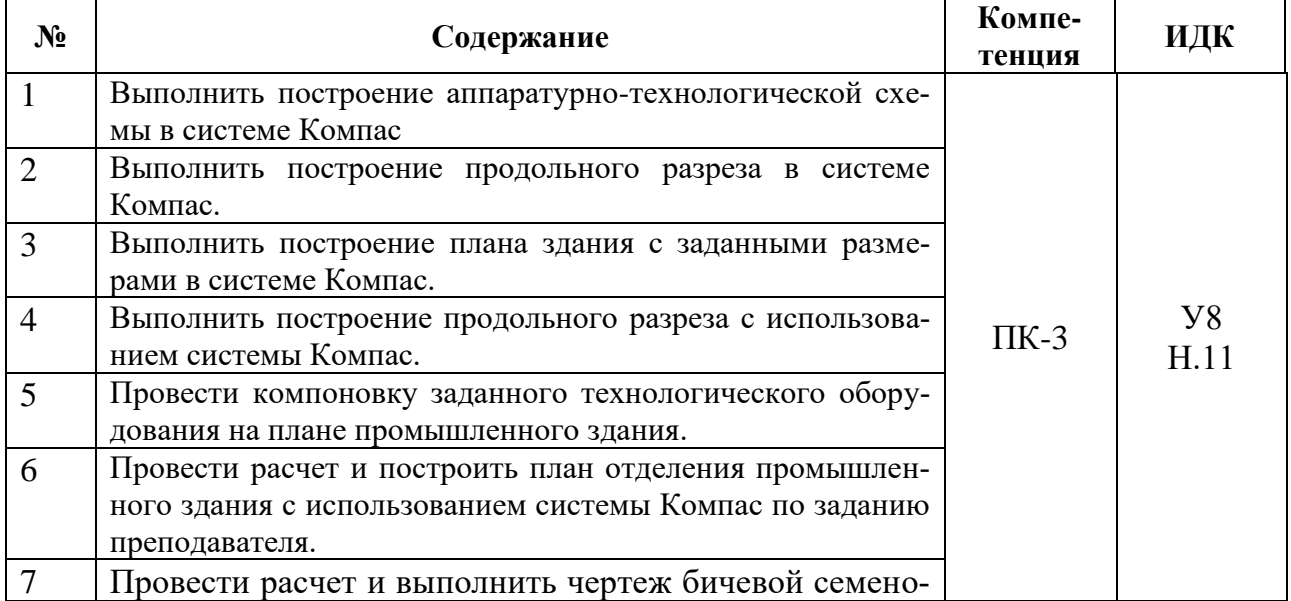

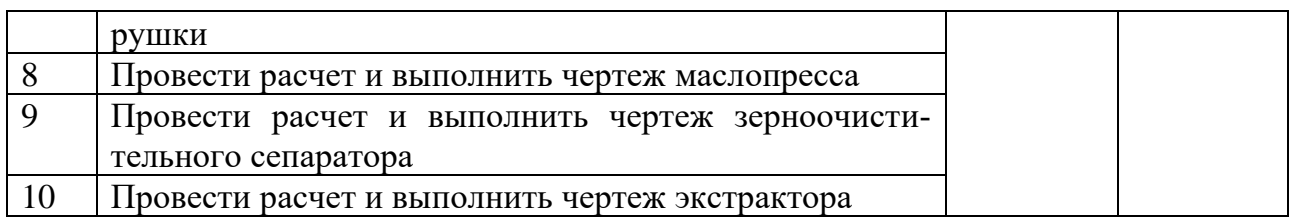

#### **5.3.1.3. Вопросы к зачету с оценкой**

*«Не предусмотрен».*

## **5.3.1.4. Вопросы к зачету**

*«Не предусмотрен».*

**5.3.1.5. Перечень тем курсовых проектов (работ)** *«Не предусмотрена».* **5.3.1.6. Вопросы к защите курсового проекта (работы)**

*«Не предусмотрена».*

#### **5.3.2. Оценочные материалы текущего контроля**

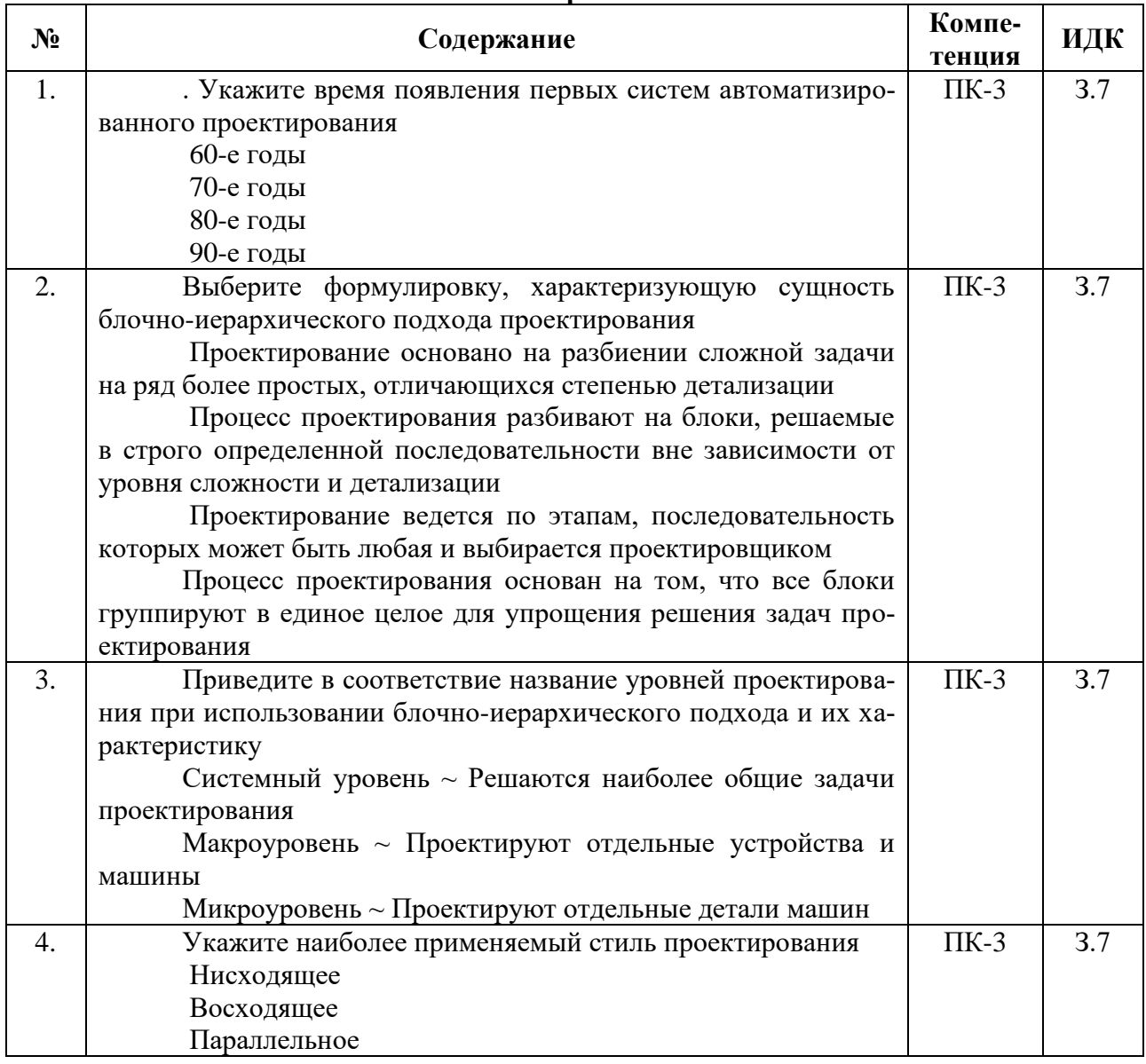

#### **5.3.2.1. Вопросы тестов**

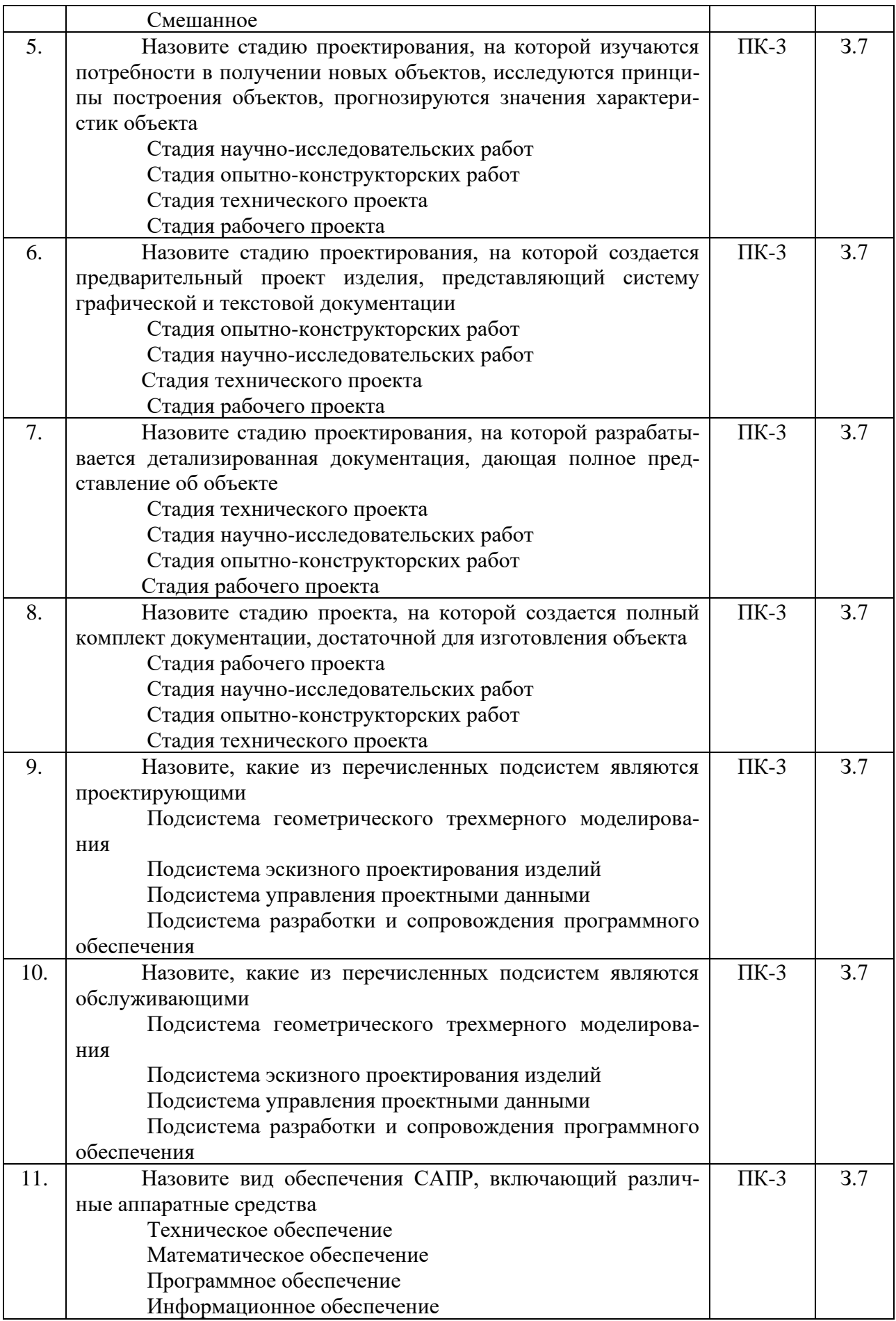

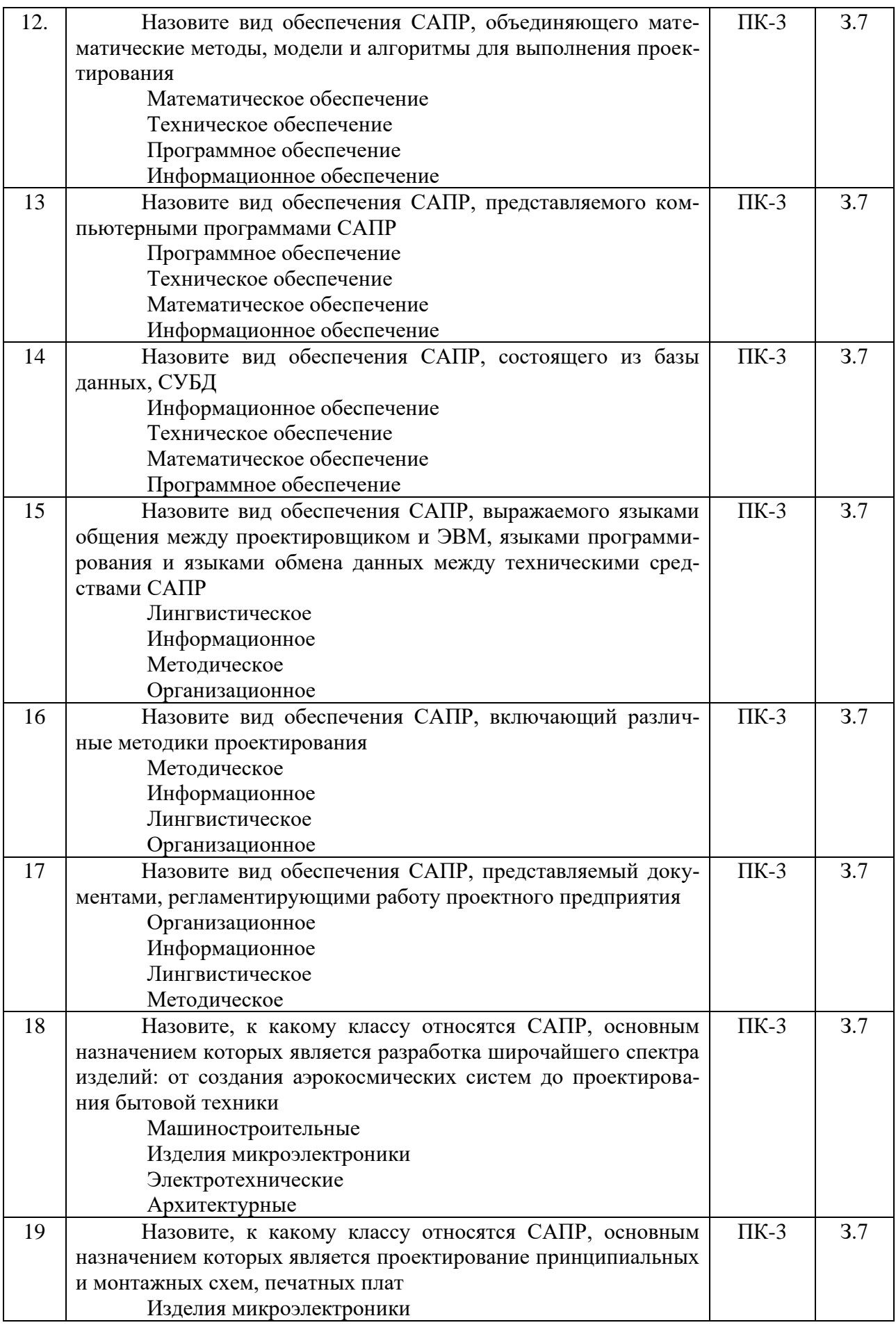

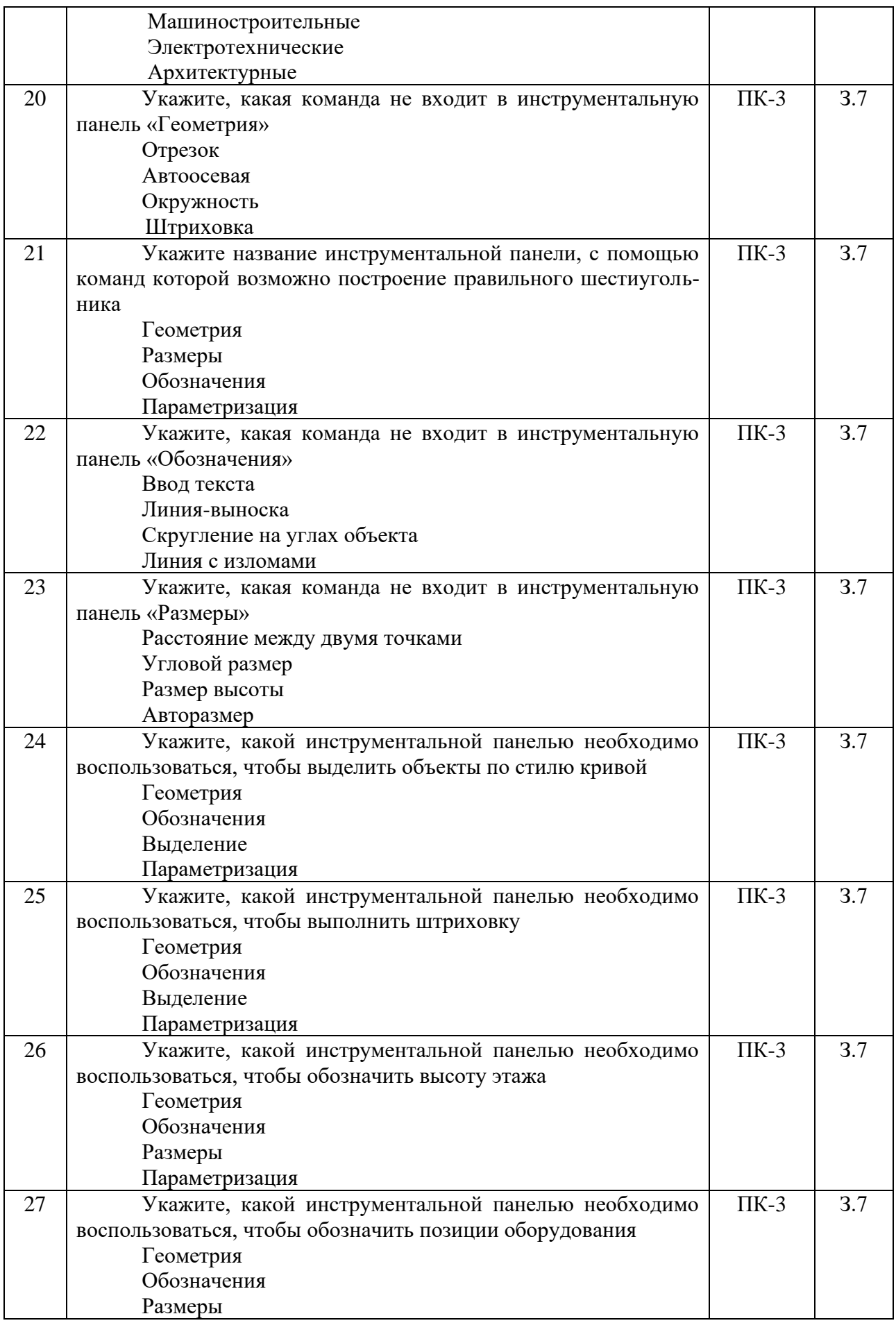

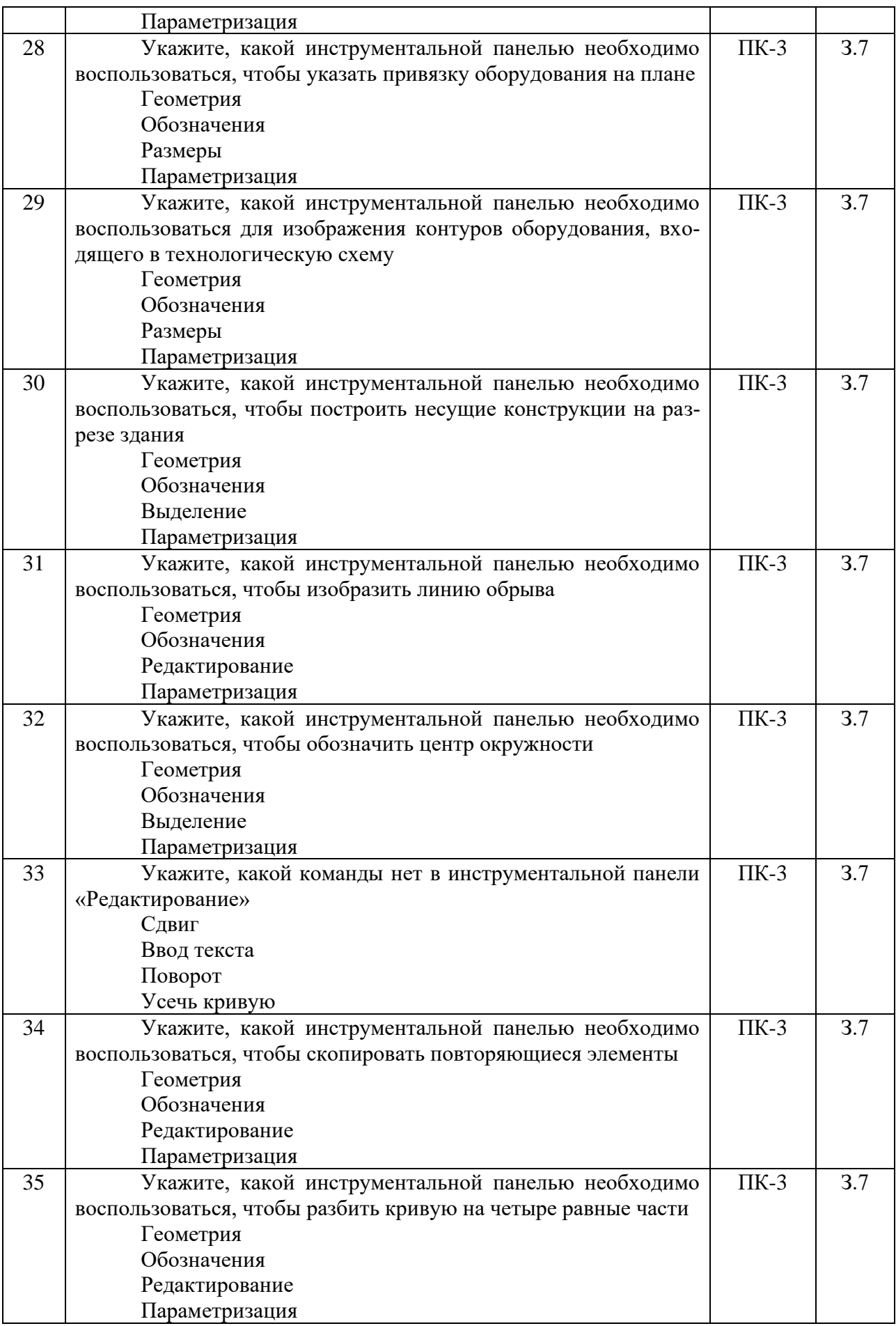

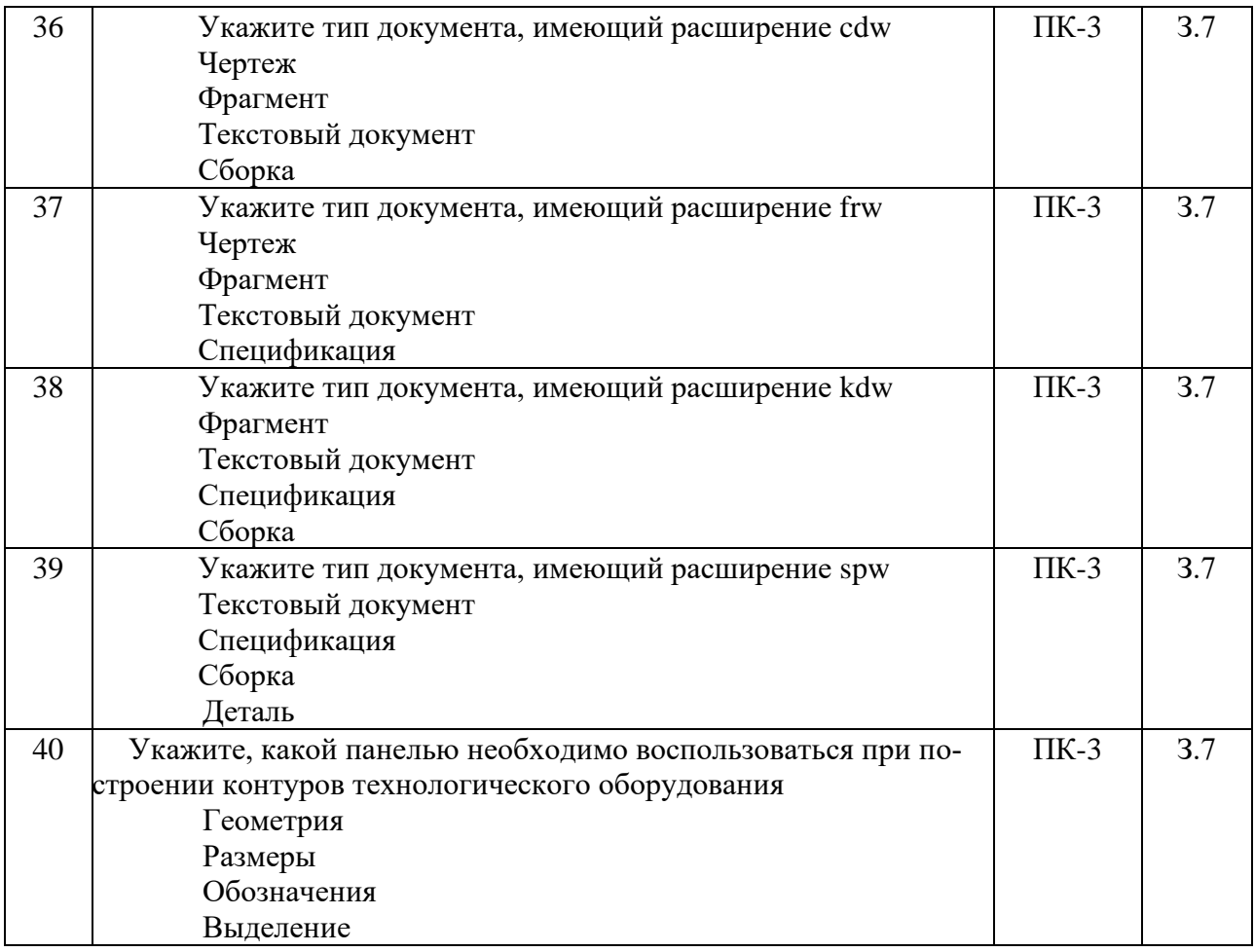

## **5.3.2.2. Вопросы для устного опроса**

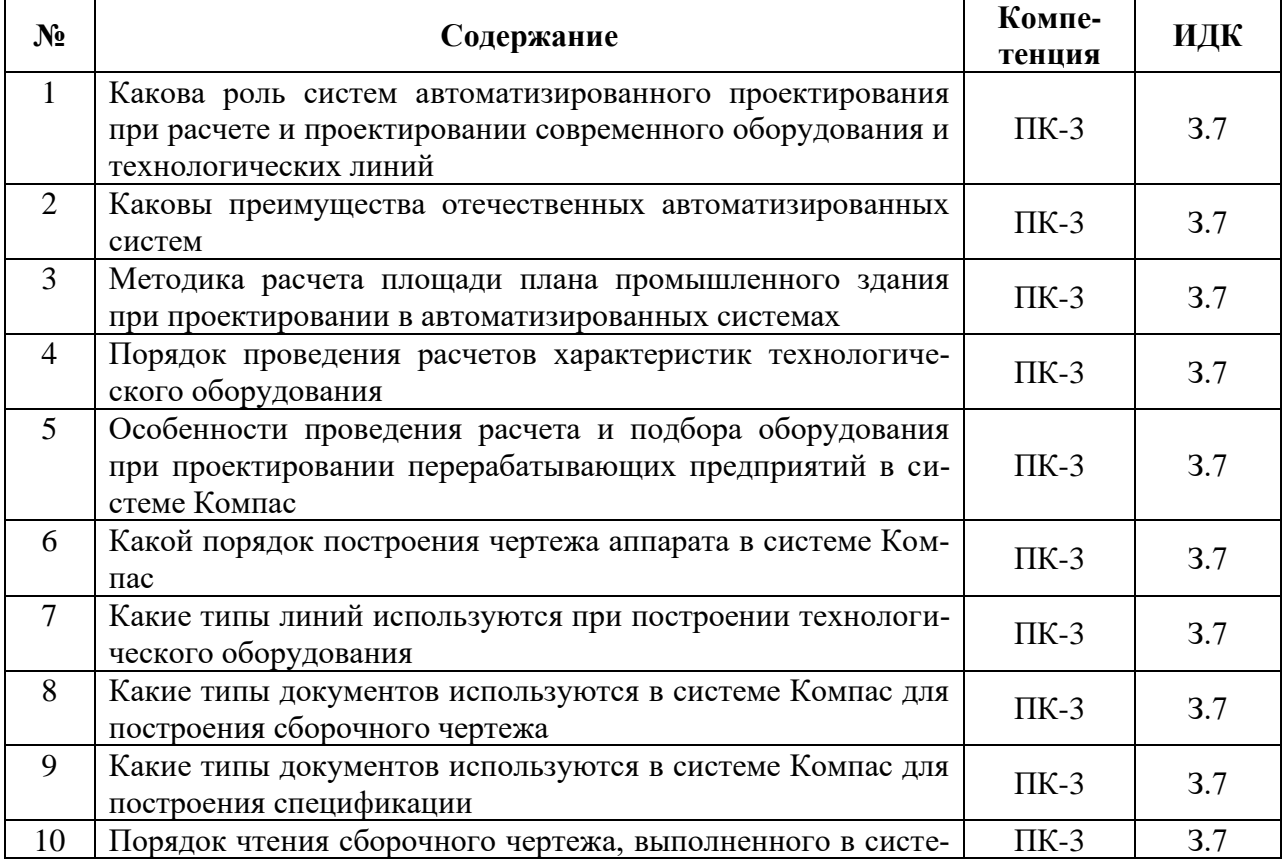

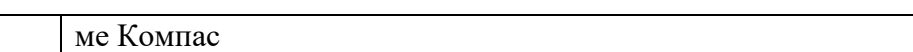

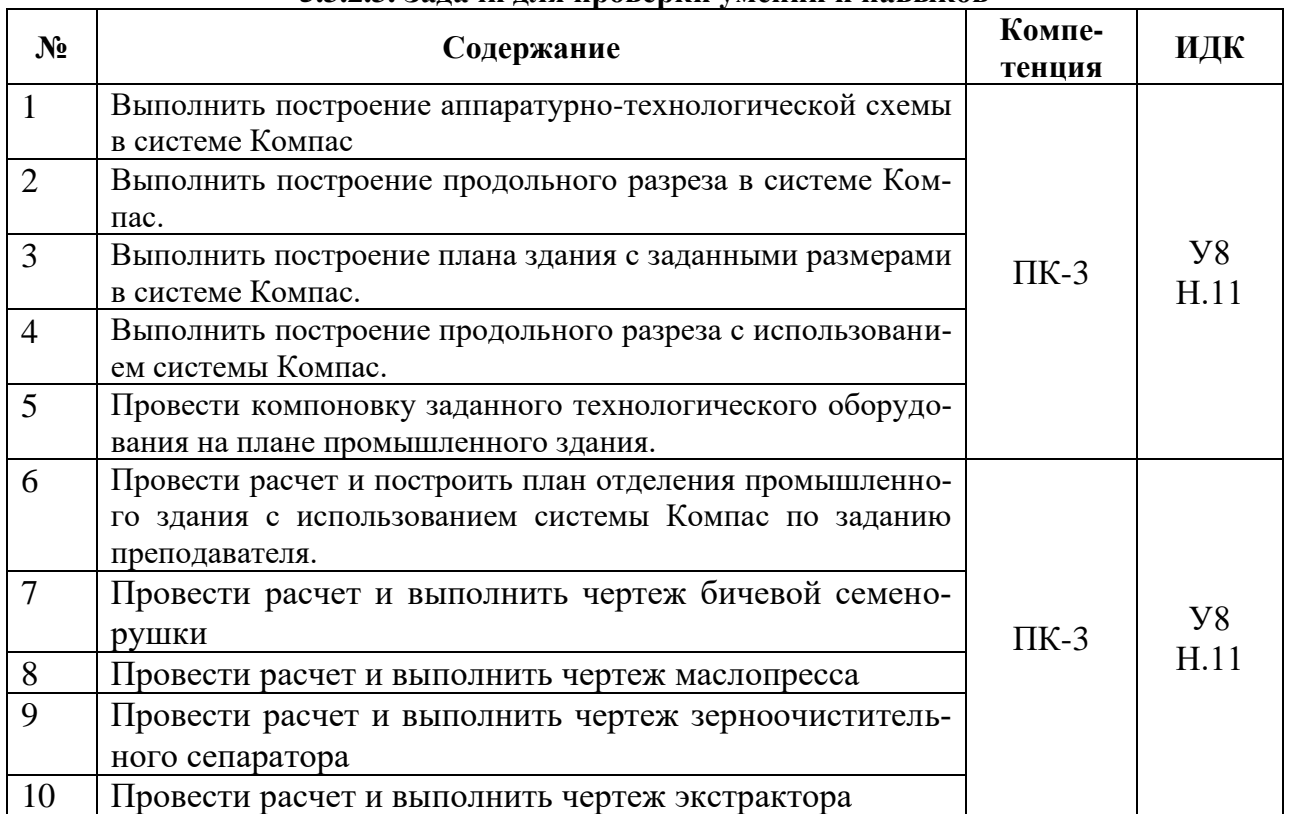

## **5.3.2.3. Задачи для проверки умений и навыков**

**5.3.2.4. Перечень тем рефератов, контрольных, расчетно-графических работ** *«Не предусмотрены».*

**5.3.2.5. Вопросы для контрольной (расчетно-графической) работы** *«Не предусмотрена».*

**5.4. Система оценивания достижения компетенций**

## **5.4.1. Оценка достижения компетенций в ходе промежуточной аттестации**

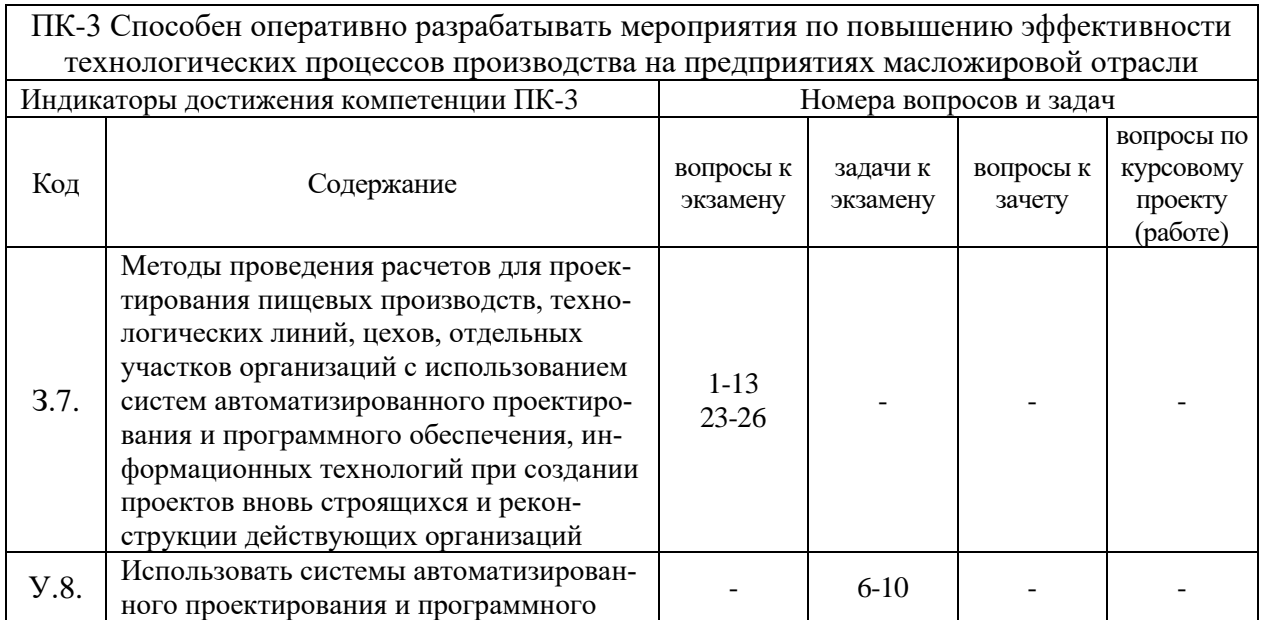

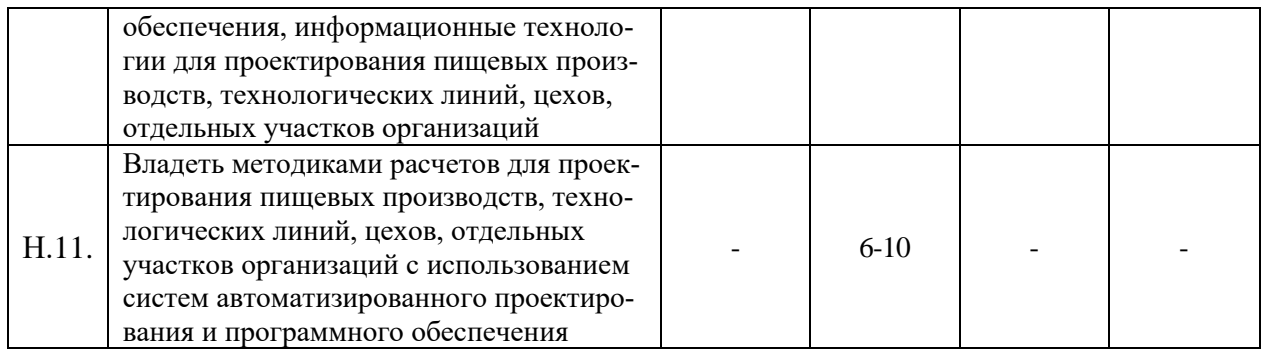

## **5.4.2. Оценка достижения компетенций в ходе текущего контроля**

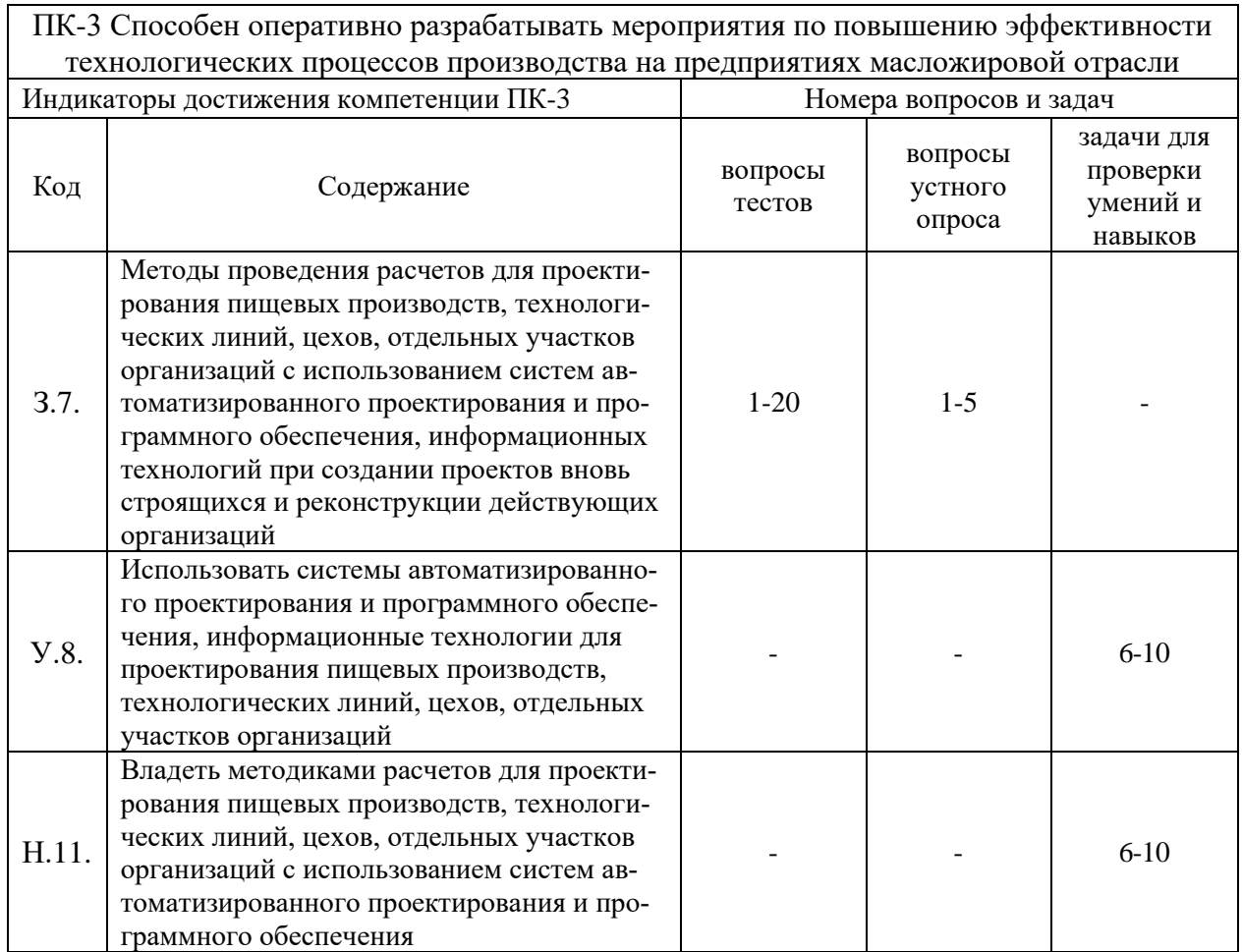

## **6. Учебно-методическое и информационное обеспечение дисциплины**

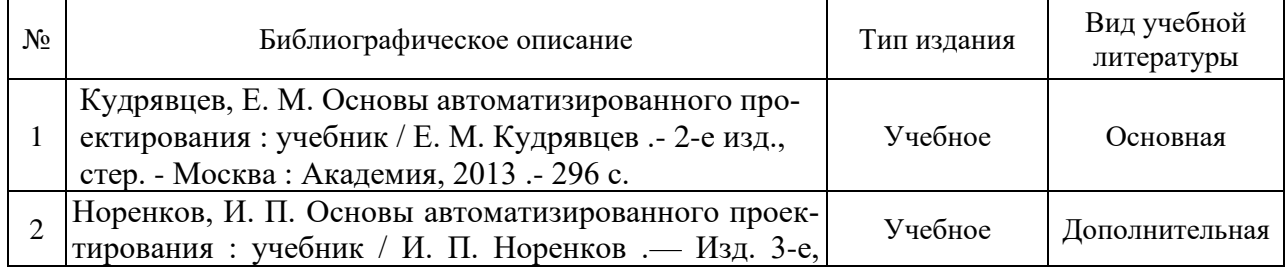

## **6.1. Рекомендуемая литература**

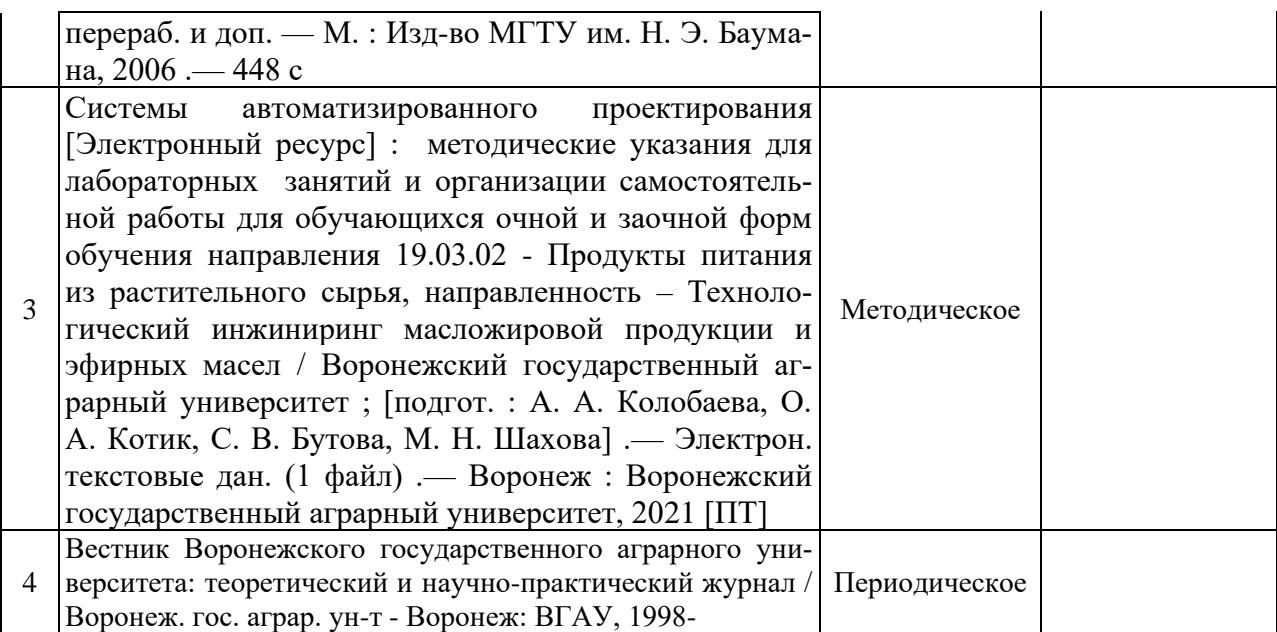

## **6.2. Ресурсы сети Интернет**

## **6.2.1. Электронные библиотечные системы**

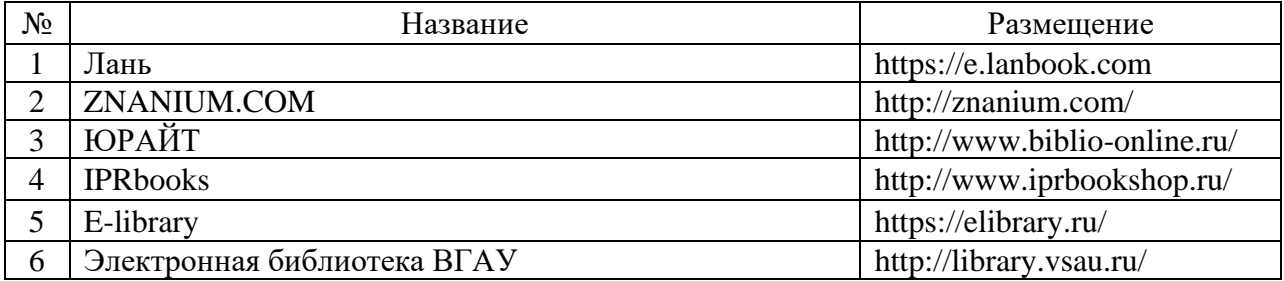

## **6.2.2. Профессиональные базы данных и информационные системы**

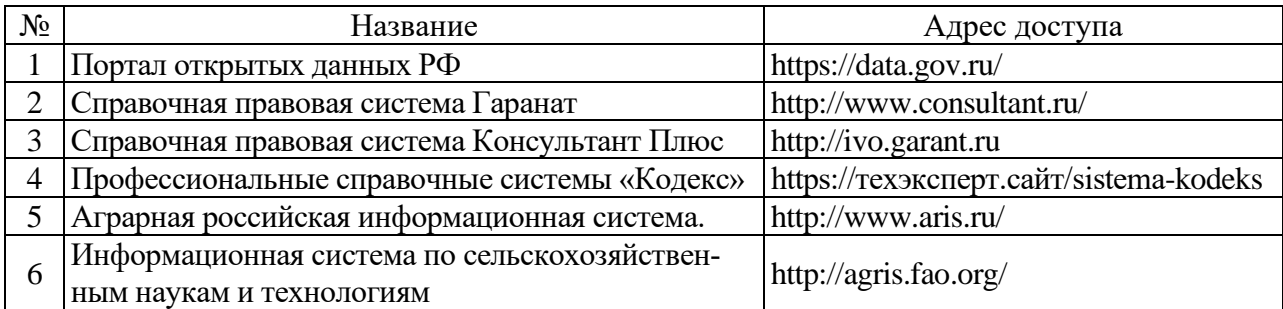

## **6.2.3. Сайты и информационные порталы**

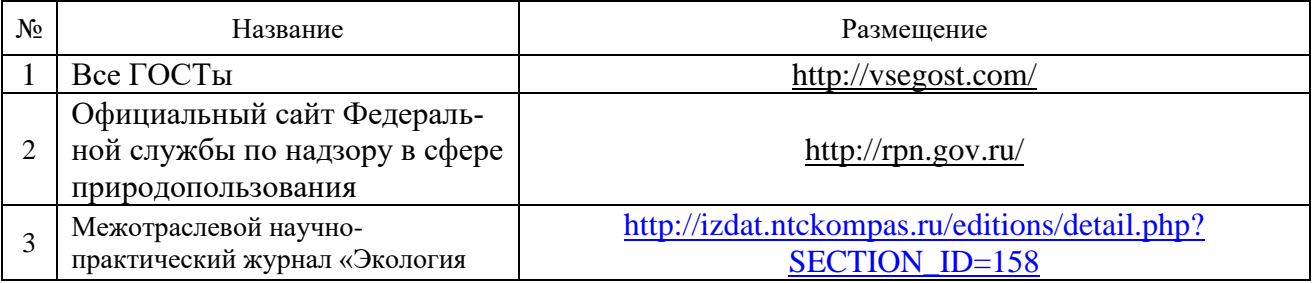

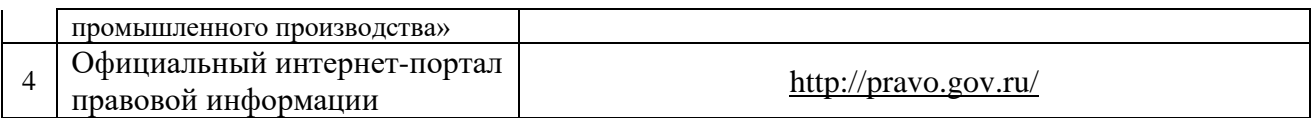

## **7. Материально-техническое и программное обеспечение дисциплины**

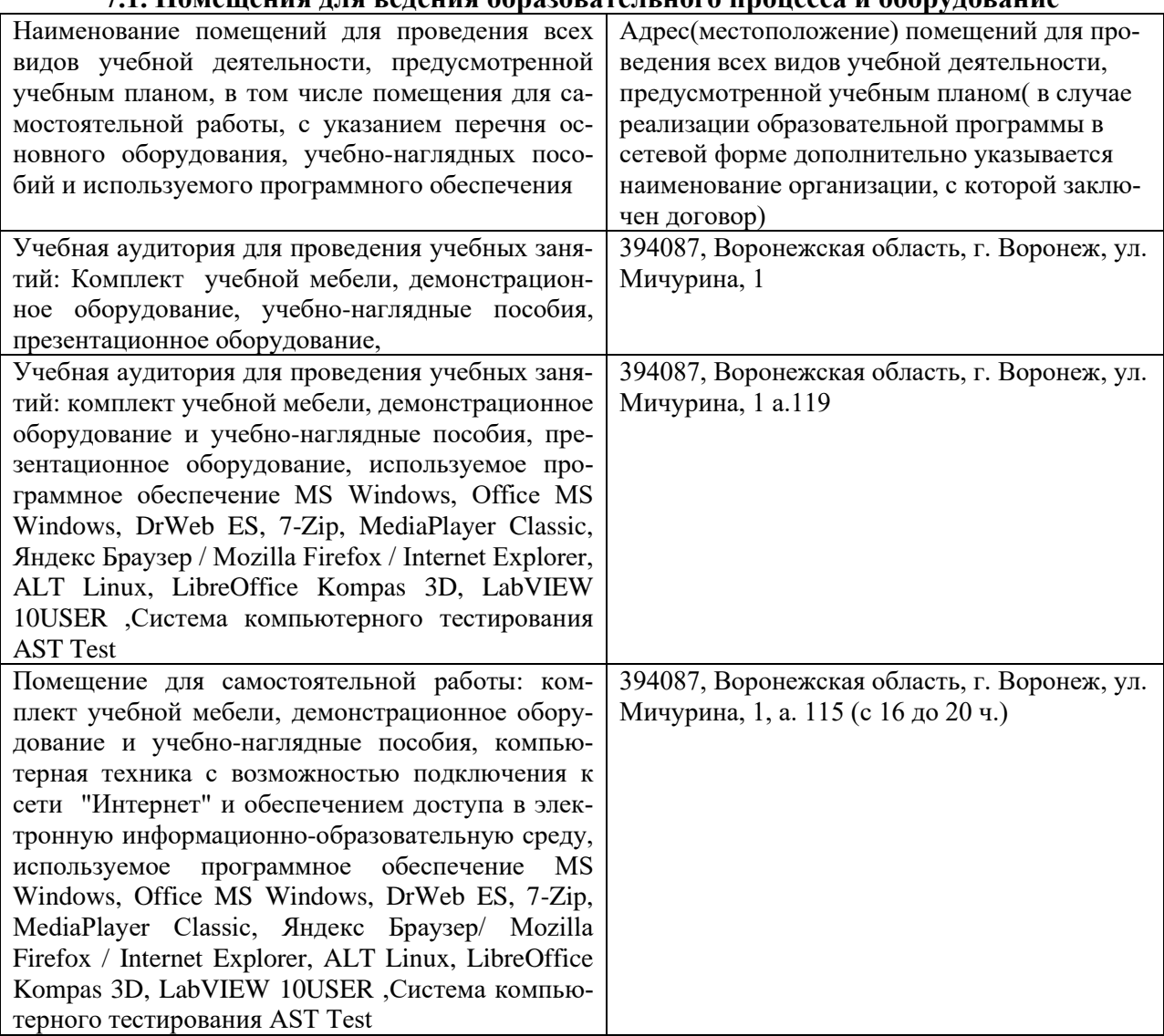

#### **7.1. Помещения для ведения образовательного процесса и оборудование**

## **7.2. Программное обеспечение**

## **7.2.1. Программное обеспечение общего назначения**

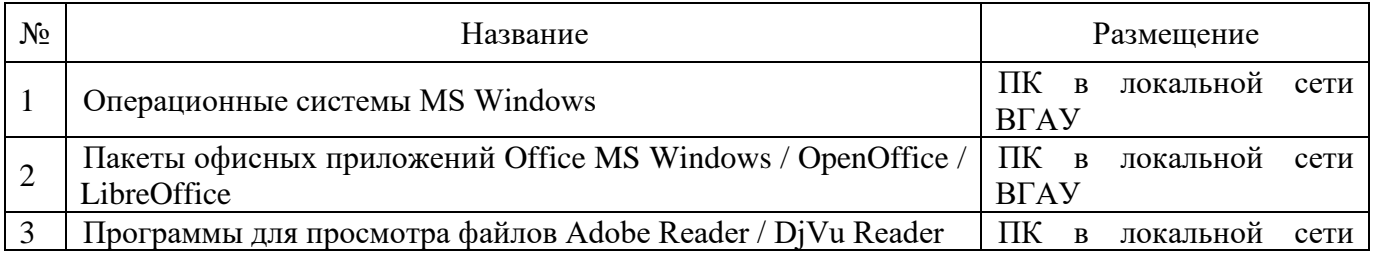

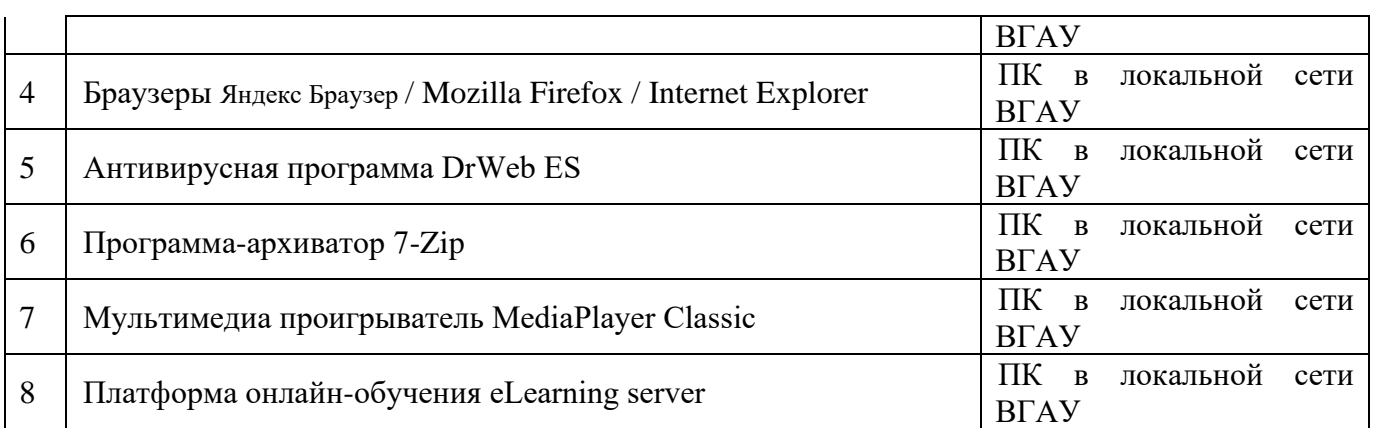

## **7.2.2. Специализированное программное обеспечение**

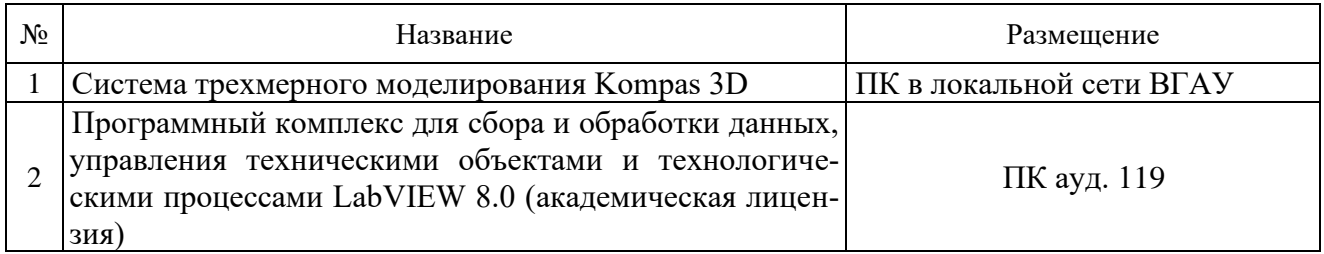

## **7.2.3. Профессиональные базы данных и информационные системы.**

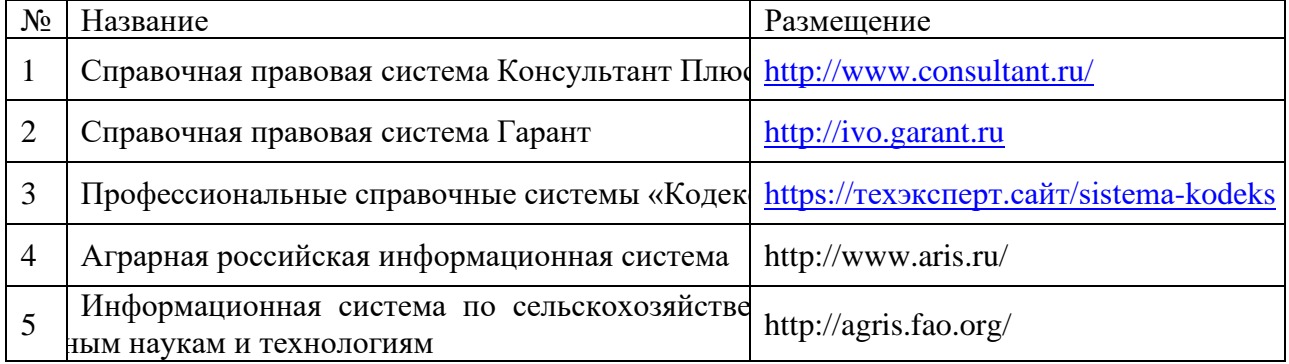

## **8. Междисциплинарные связи**

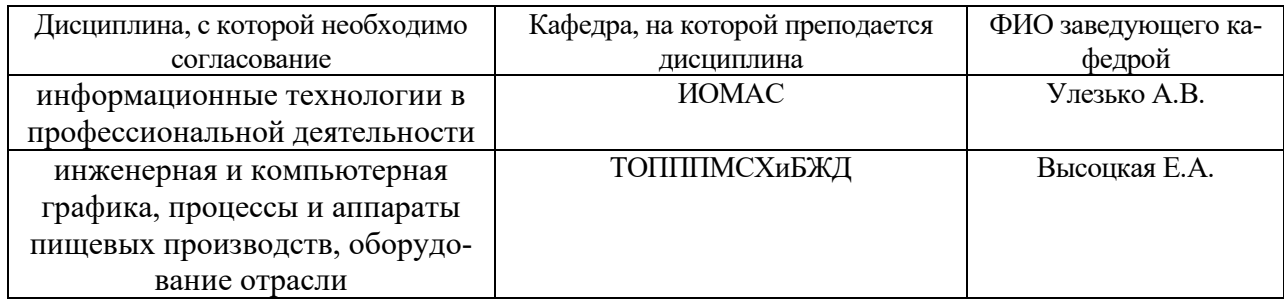

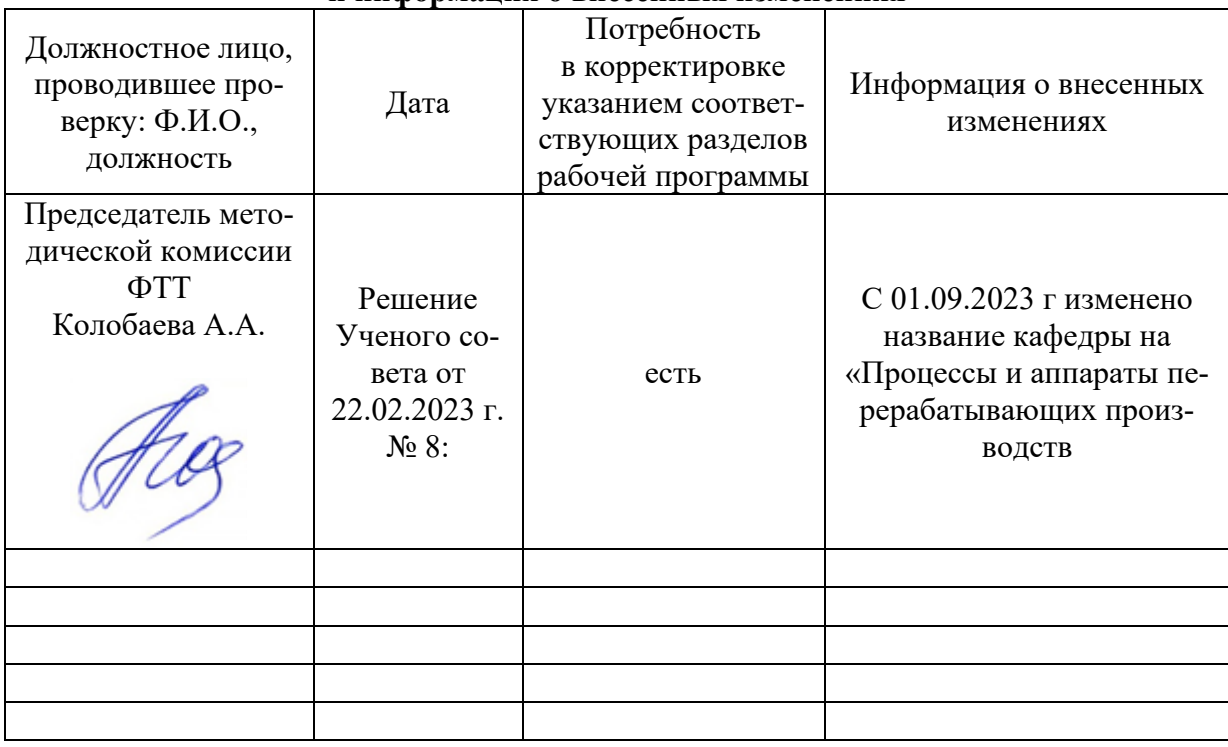

#### **Приложение 1 Лист периодических проверок рабочей программы и информация о внесенных изменениях**

## **Приложение 2**

# **Лист периодических проверок рабочей программы**

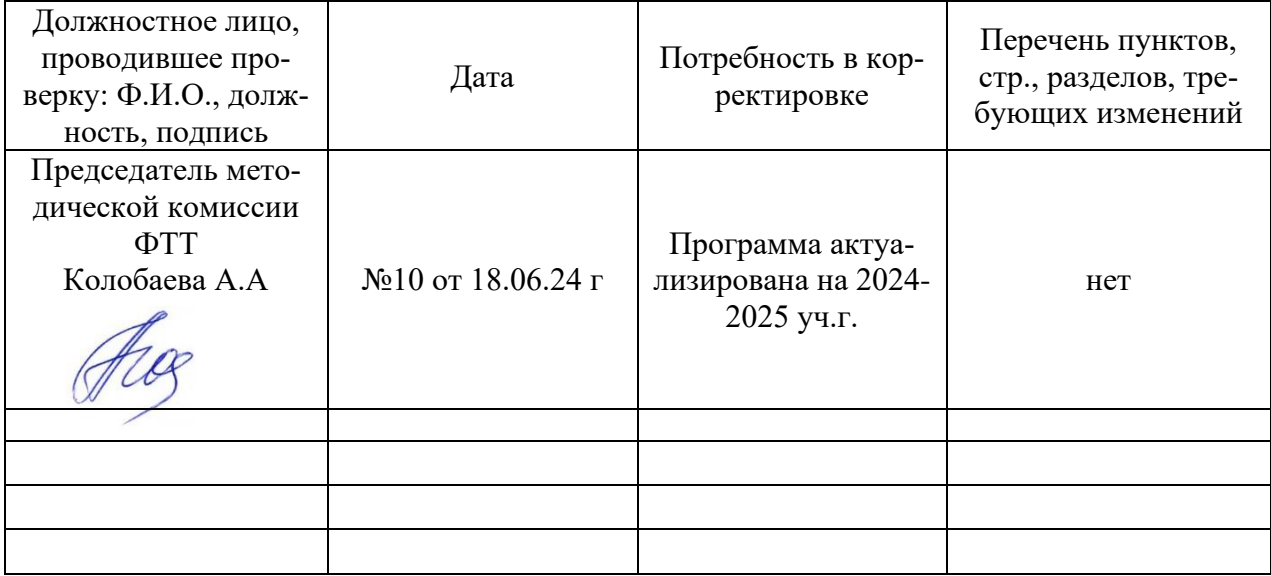